# **Common Mistakes in Golang and How to Avoid Them**

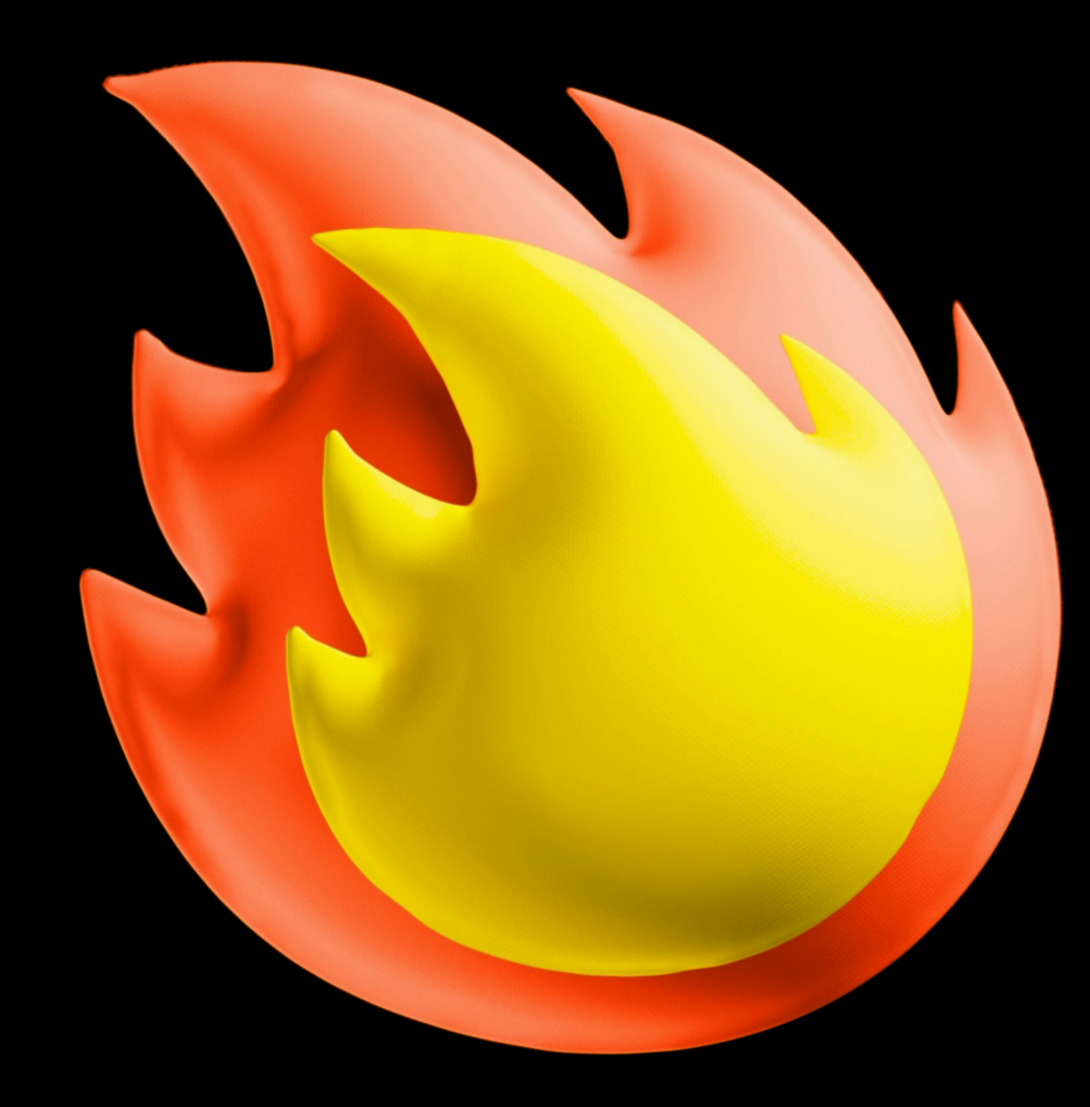

**Dmitry Korolev**

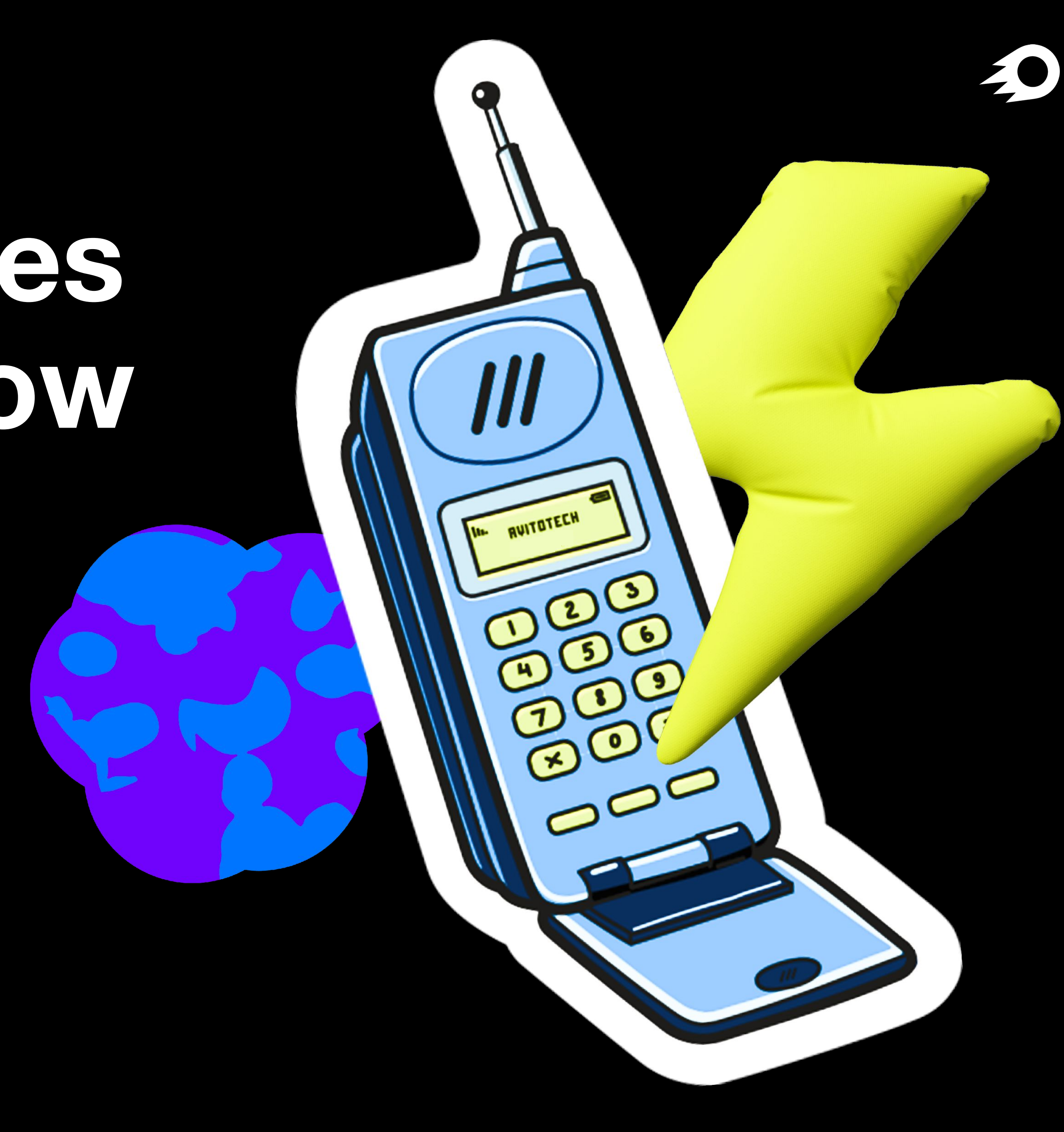

# **Arrays and slices**

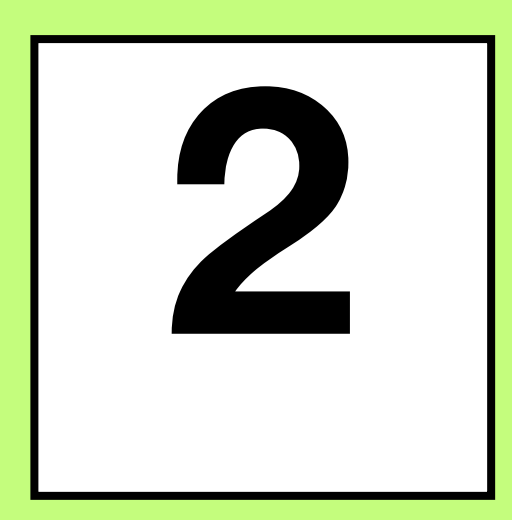

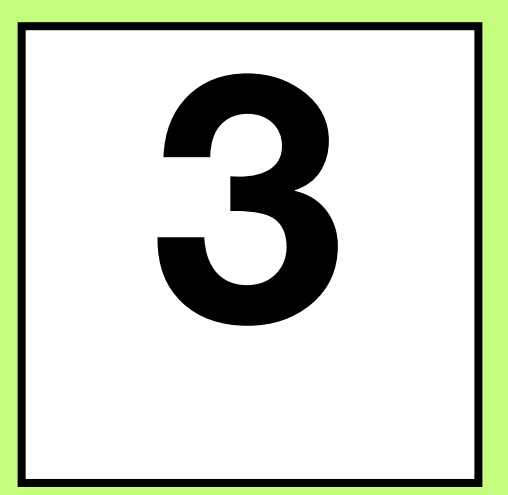

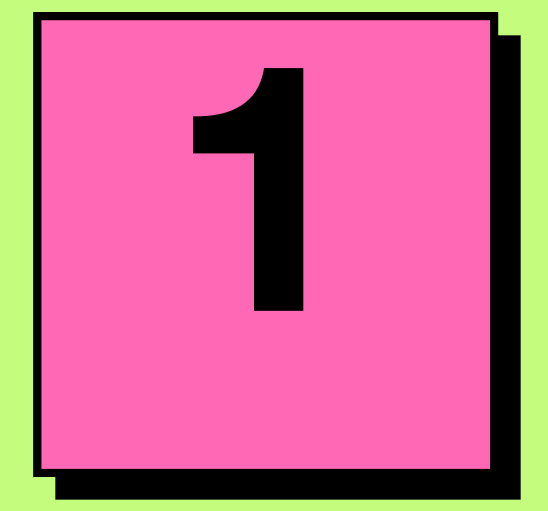

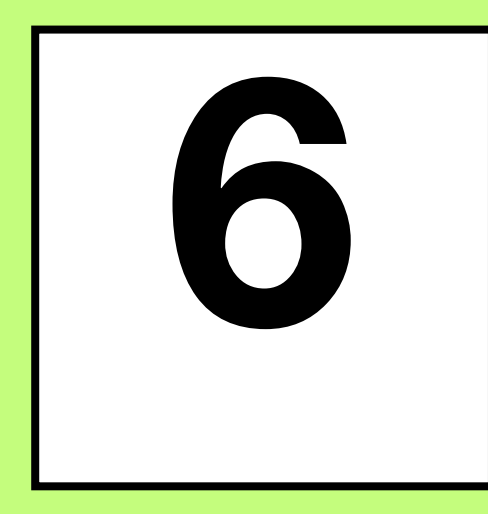

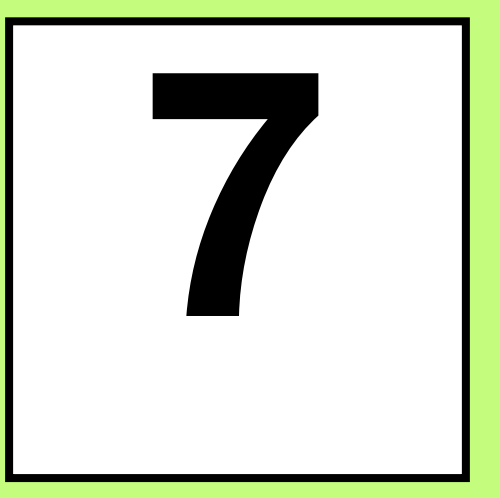

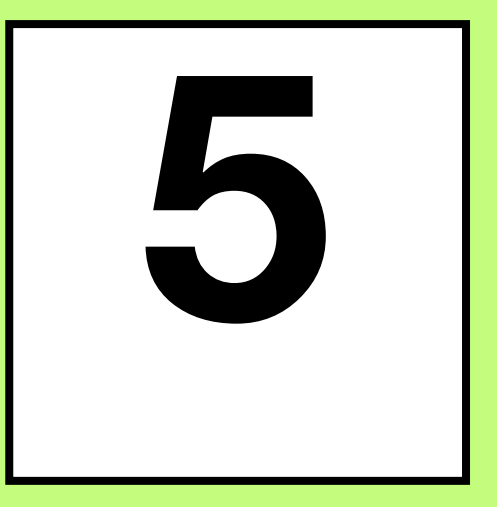

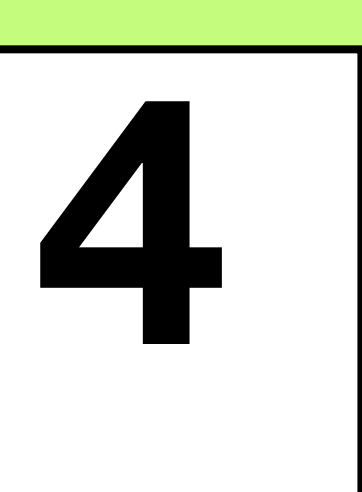

 $\overline{2}$ 

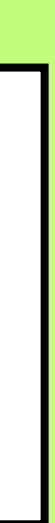

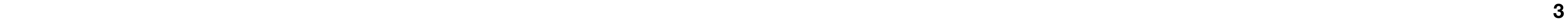

### **Arrays and slices**

### **type slice struct { array unsafe.Pointer len int cap int**

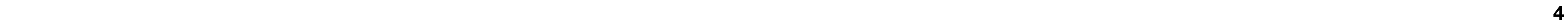

### **Arrays and slices**

- $\bullet$  when creating a new slice, its len  $==$  cap, unless you specify a different value with the make function:  $slice1 := [int{1, 2, 3}]$ slice2  $:=$  make([]int, 3) и slice1 и slice2 [will have](https://go.dev/play/p/bPmhLEo_49L) len  $==$  cap  $==$  3
- the rate of growth of slice capacity, starting from 1.20, has changed, and now smoothly decreases from x2 for slices with cap<512 to x1.3 for slices with cap>4096

### **type slice struct { array unsafe.Pointer len int cap int**

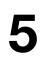

### **Arrays and slices func changeSliceValues(s []int) {**  $s[0] = 1$ **}**

**func main() { slice := []int{ 0 } fmt.Println(slice)** *// [0]* **changeSliceValues(slice) fmt.Println(slice)** *// [1]* **}**

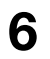

```
Arrays and slices
func changeSliceValues(s []int) {
s[0] = 1s = \text{append}(s, 2) s[
0] = 
3
}
```

```
func main() {
 slice := []int{
0
}
   fmt.Println(slice) // [0]
   changeSliceValues(slice)
   fmt.Println(slice) // [1] }
```
**7**

### **Arrays and slices func main() { slice := []int{ 0, 0, 0 } newSlice := slice[ 0 : 2 ] newSlice = append(newSlice, 1 ) fmt.Println(slice)** *// [0, 0, 1]* **}**

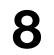

```
Arrays and slices
func main() {
 slice := []int{
0, 
0, 
0
}
 newSlice := make([]int, 
2
)
   copy(newSlice, slice)
 newSlice = append(newSlice, 
1
)
   fmt.Println(slice) // [0, 0, 0]
   fmt.Println(newSlice) // [0, 0, 1] }
```
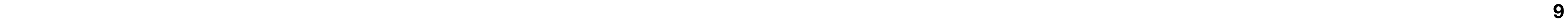

### **Arrays and slices**

```
func receiveArticle() string {
   ...
}
func consumeNewsArticles() {
   for {
      article := receiveArticle()
      storeArticlePreview(getArticlePreview([]rune(article)))
 }
}
func getArticlePreview(article []rune) []rune {
  return article[:100]
```
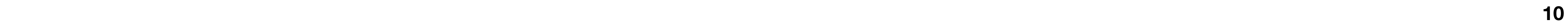

### **Arrays and slices**

```
func receiveArticle() string {
```

```
 ...
}
func consumeNewsArticles() {
   for {
      article := receiveArticle()
      storeArticlePreview(getArticlePreview([]rune(article)))
 }
}
```

```
func getArticlePreview(article []rune) []rune {
  return article[:100]
}
```
# Strings, runes and bytes

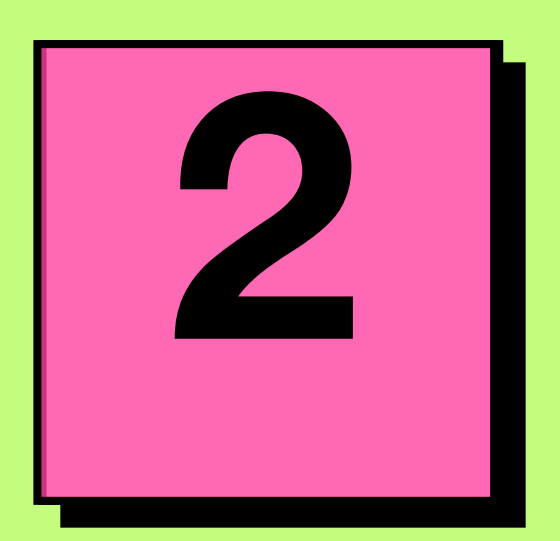

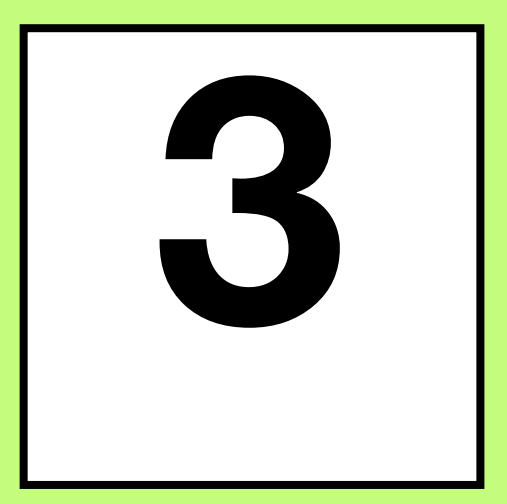

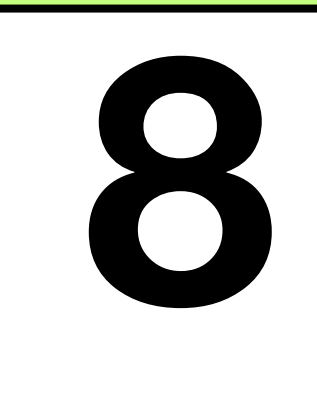

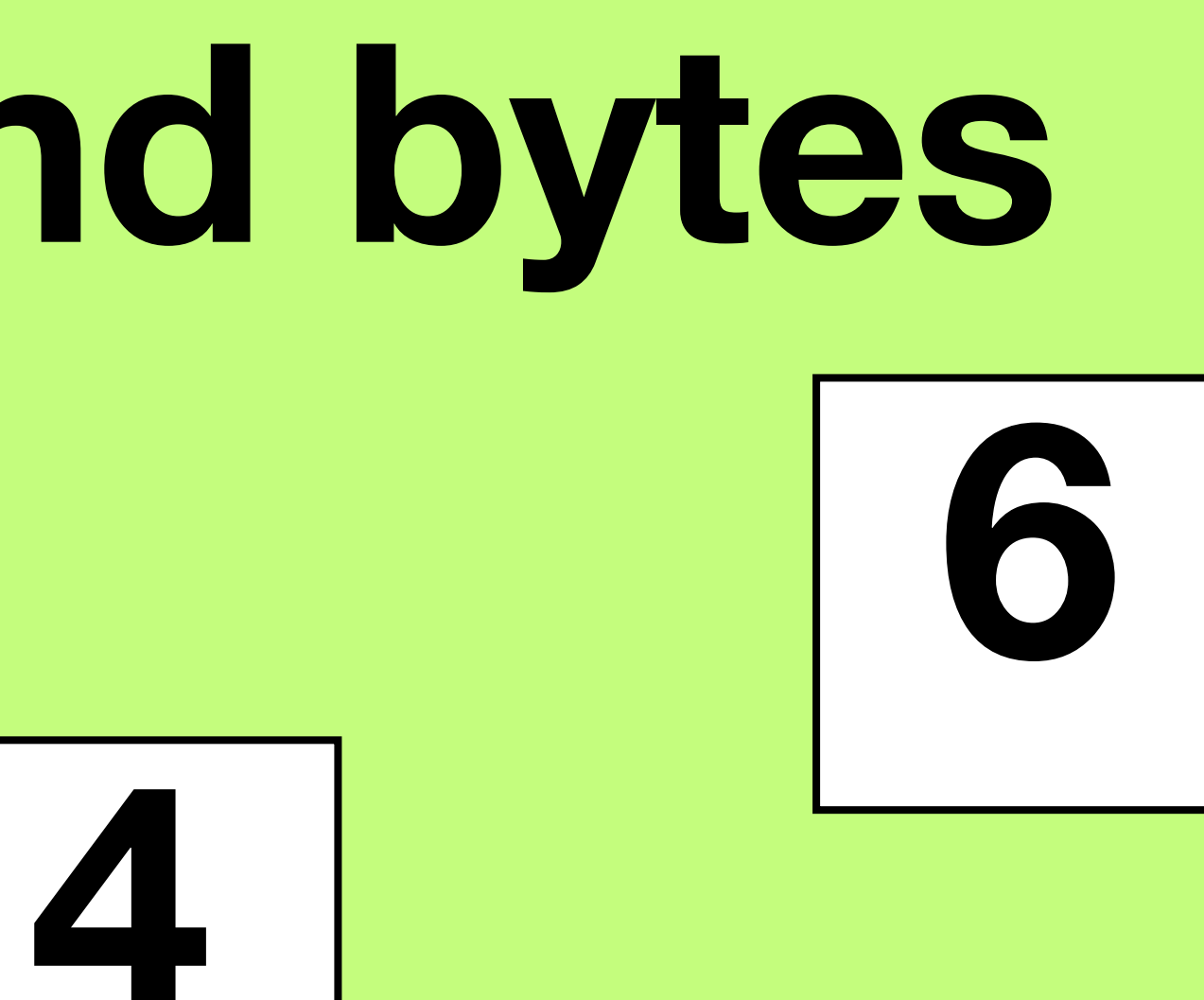

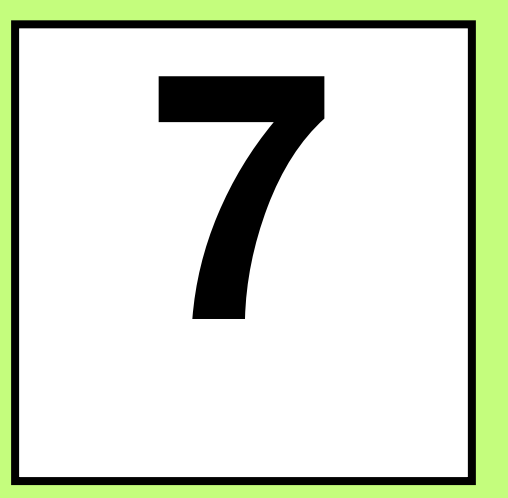

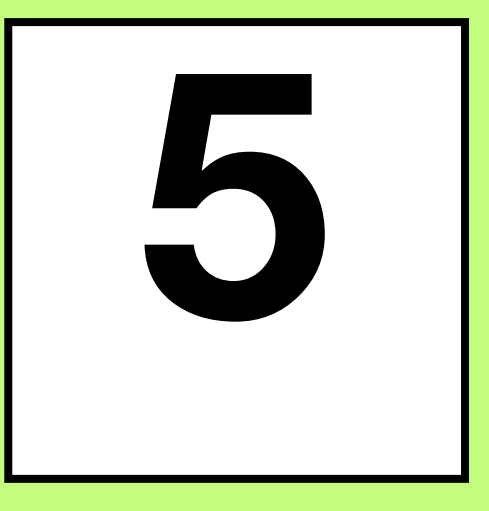

 $11$ 

#### **Москва | 2024 12**

#### **Strings, runes and bytes**

**func main() {**

 **hello := "Hello World"**

 **helloRunes := []rune(hello)**

 **fmt.Println(helloRunes[:5])** *// [72 101 108 108 111]* **fmt.Println(string(helloRunes[:5]))** *// Hello* **fmt.Println(hello[:5])** *// Hello*

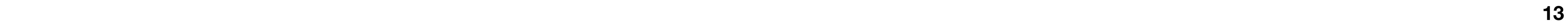

### **Strings, runes and bytes**

**func main() {**

 **hello := "**你好世界**"**

 **helloRunes := []rune(hello)**

 **fmt.Println(helloRunes[:2])** *// [20320 22909]* **fmt.Println(string(helloRunes[:2]))** *//* 你好 **fmt.Println(hello[:2])** *//* �

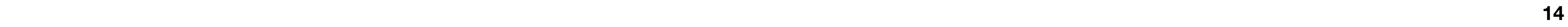

### **Strings, runes and bytes**

**func main() { hello := "**你好世界**" fmt.Println(hello[:2])** *// bytes* **fmt.Println(len(hello))** *// bytes*

**for i, c := range hello { fmt.Println(i, c)** *// bytes index, rune* **}**

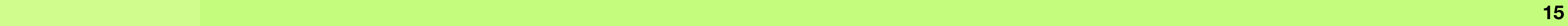

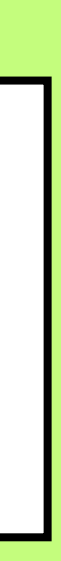

### **Channels**

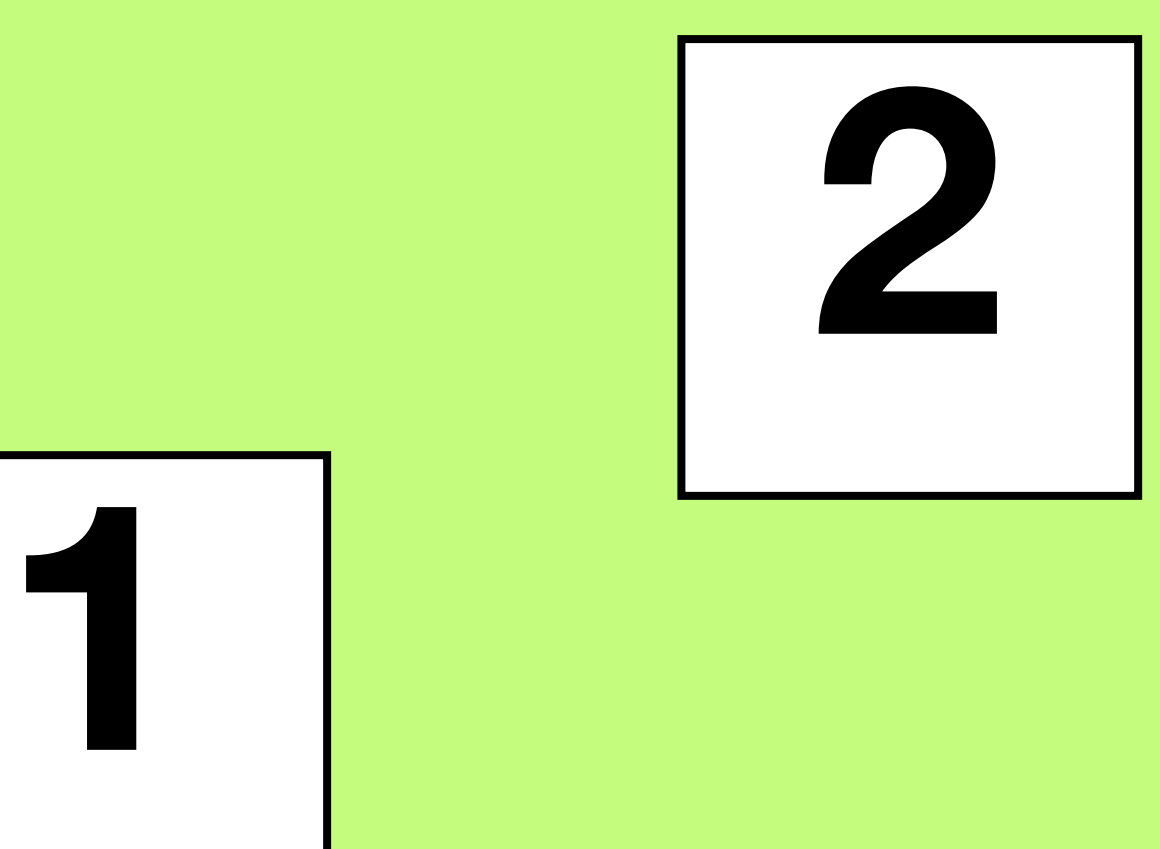

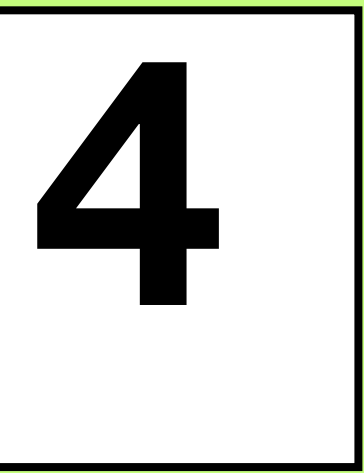

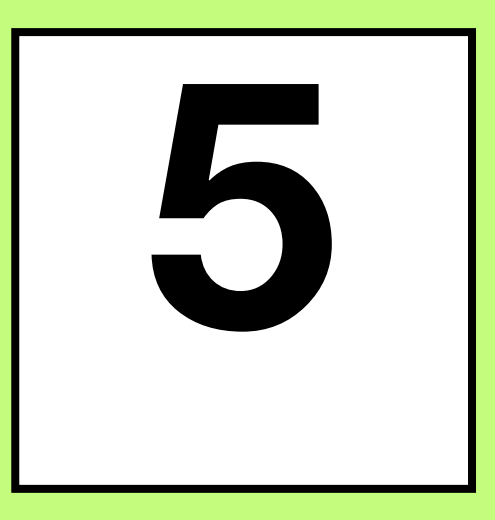

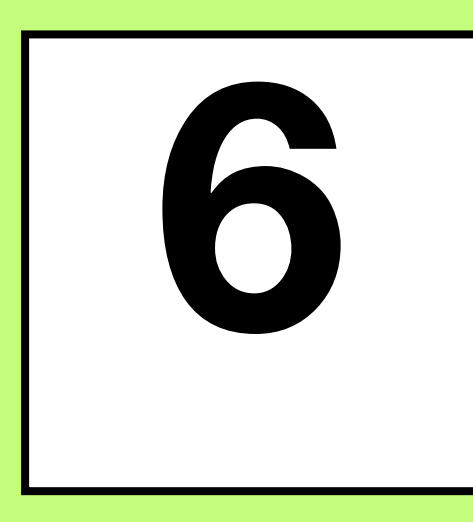

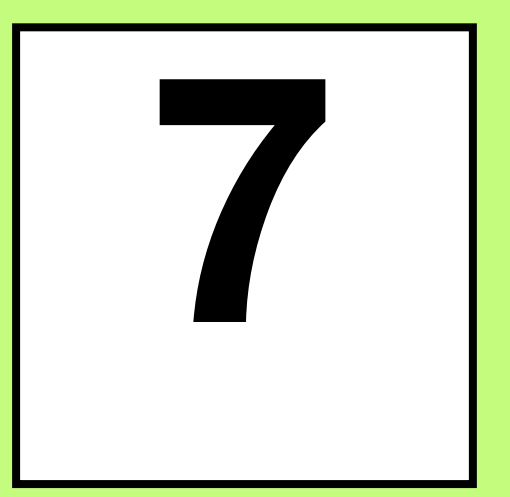

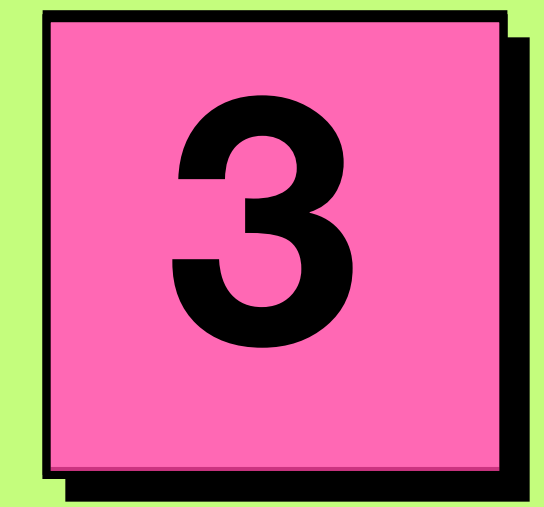

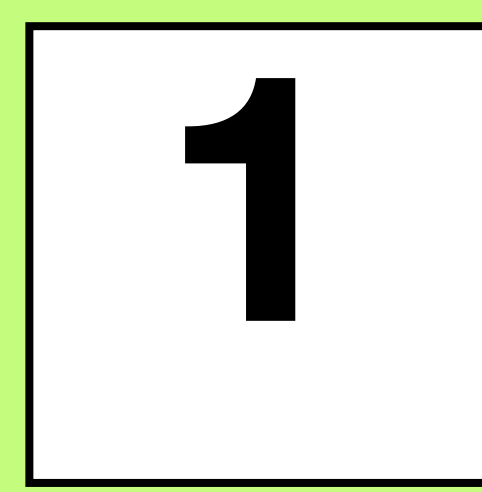

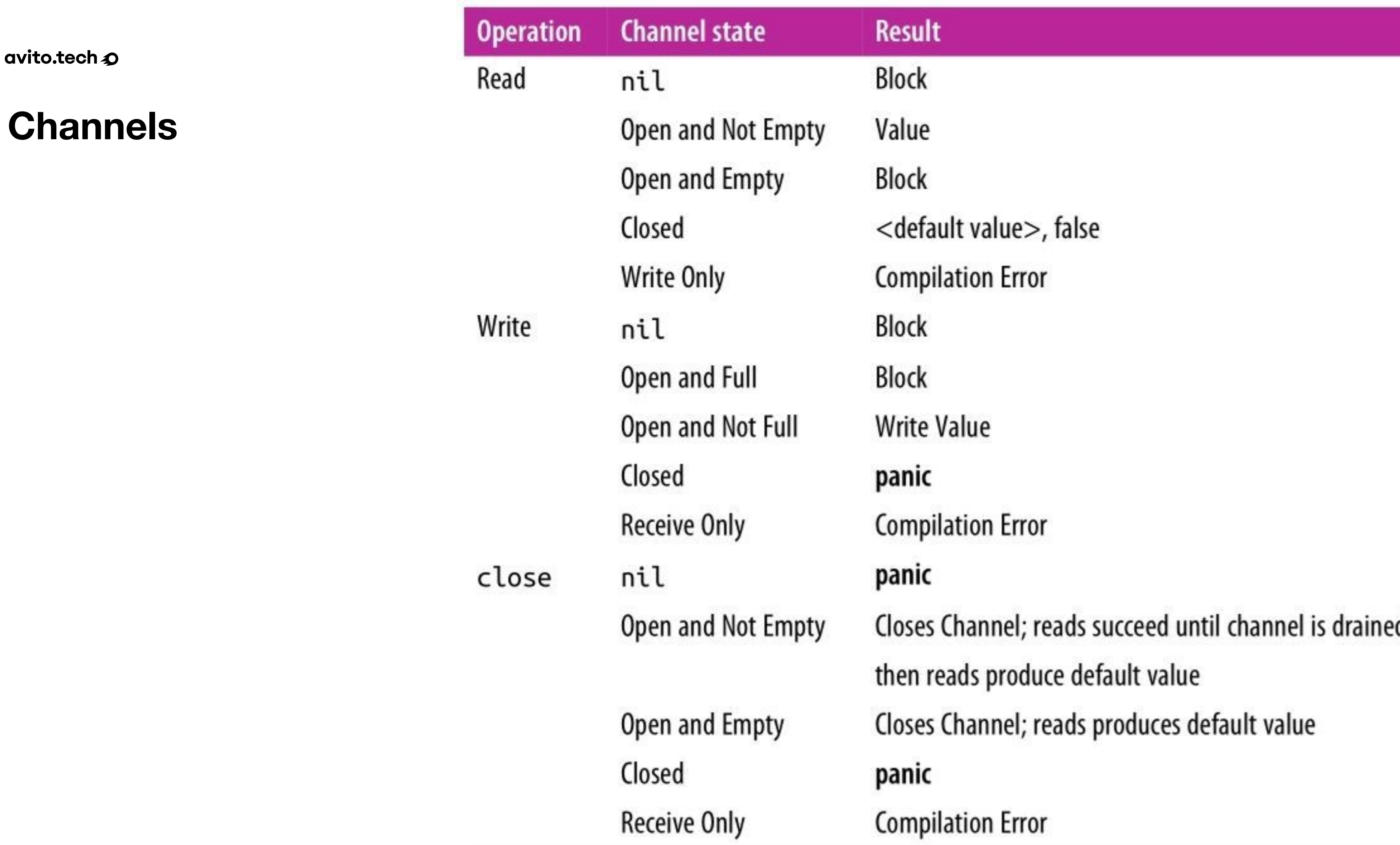

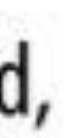

### **Channels**

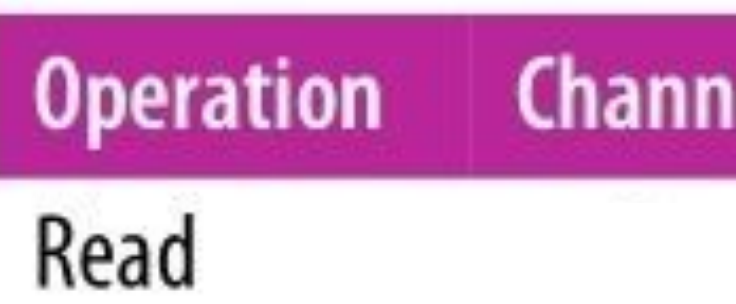

Closed

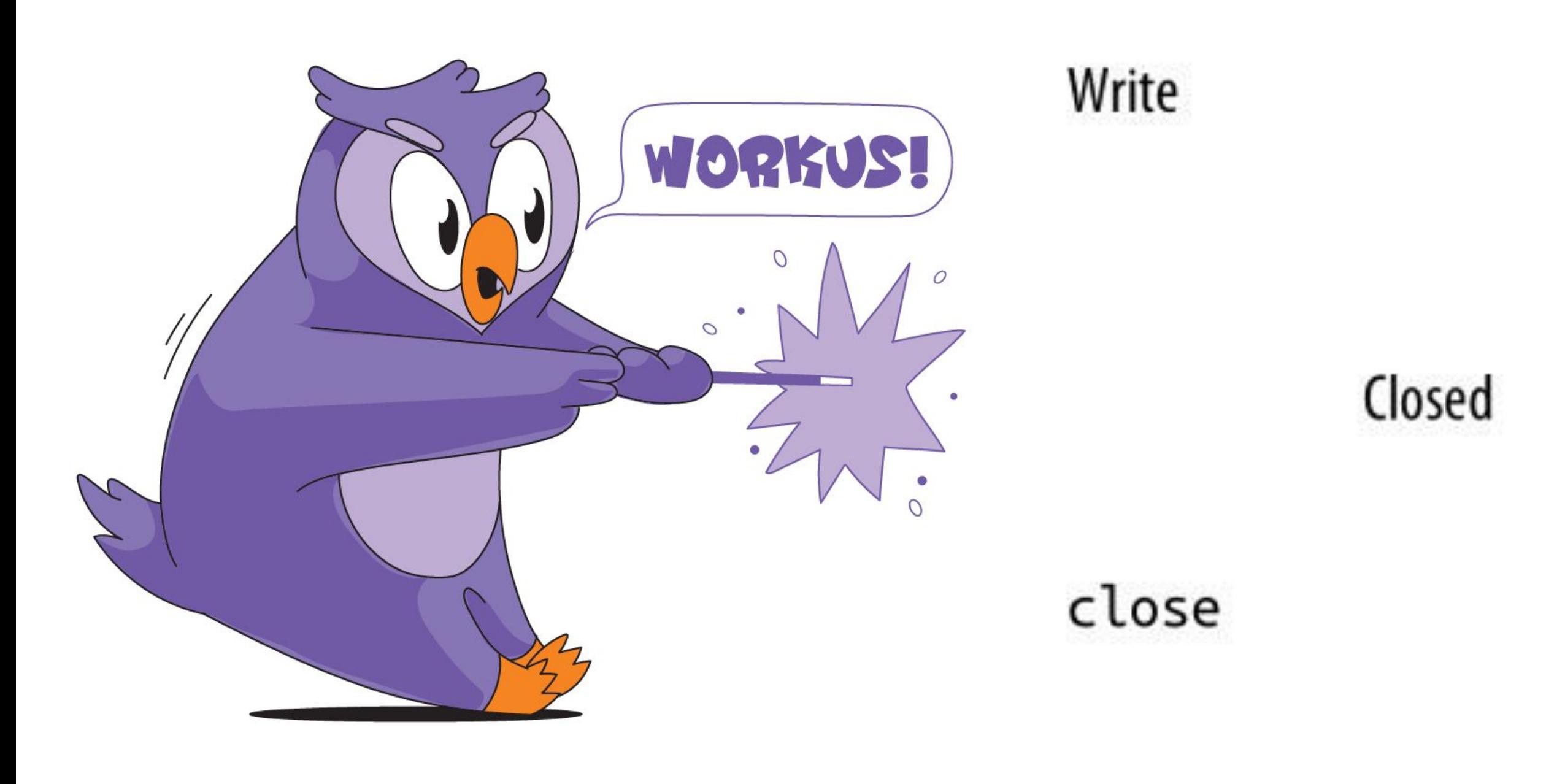

Closed

#### <default value>, false

panic

panic

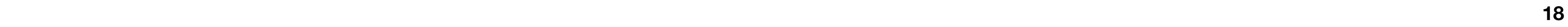

### **Channels**

"A sender can close a channel to indicate that no more values will be sent."

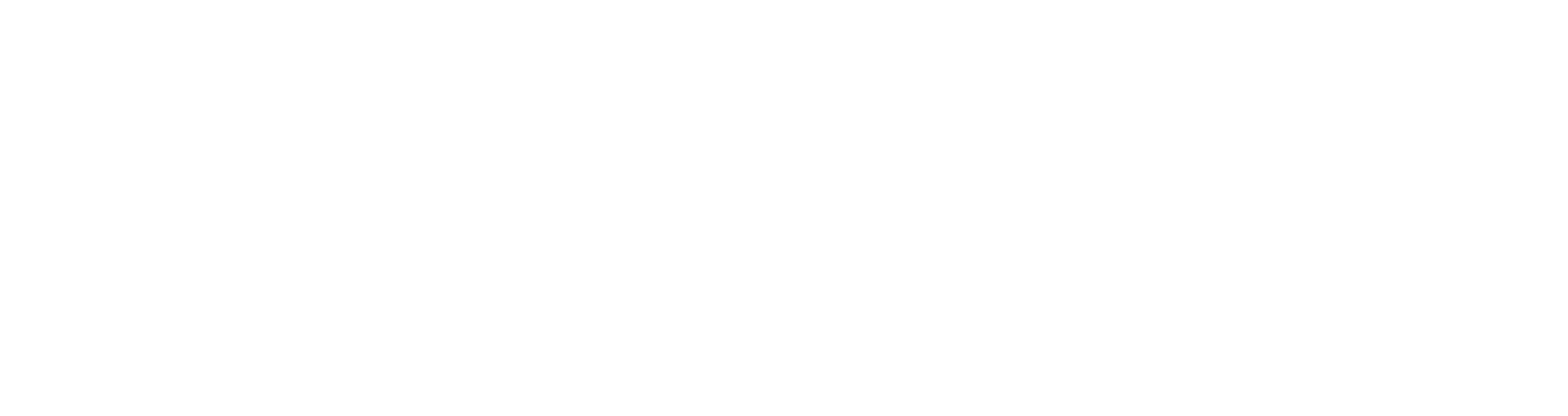

**Москва | 2024 19**

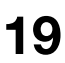

### **Channels**

```
func writeToChan(ch chan<- int) {
 ch <- 
1
 ch <- 
2
 ch <- 
3
   close(ch) }
func main() {
   ch := make(chan int)
   go writeToChan(ch)
   for value := range ch {
      fmt.Println(value)
      // some logic
 }
}
```
avito.tech $\boldsymbol{\mathcal{D}}$ 

### **Channels**

**func After** 

func After(d Duration) <- chan Time

is a concern, use NewTimer instead and call Timer. Stop if the timer is no longer needed.

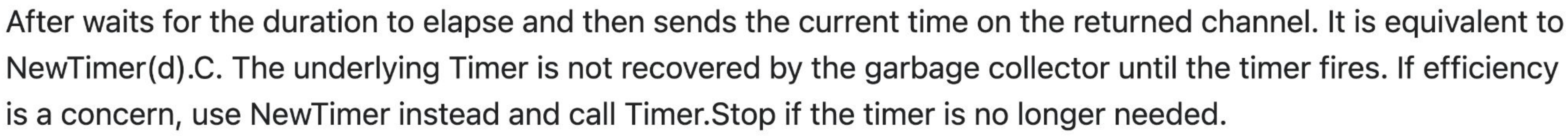

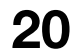

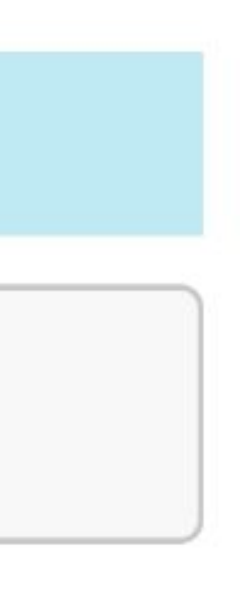

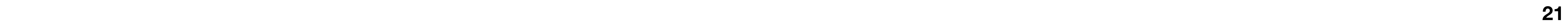

### **Channels**

**func consumer(ch <-chan Event) { for { select { case event := <-ch: handle(event) case <-time.After(time.Minute \* 15): fmt.Println("warning: no messages received") } }**

**Москва | 2024 22**

avito.tech 2

### **Channels**

### **1\_000\_000** ≈**200** ≈**200 \* =events bytes**

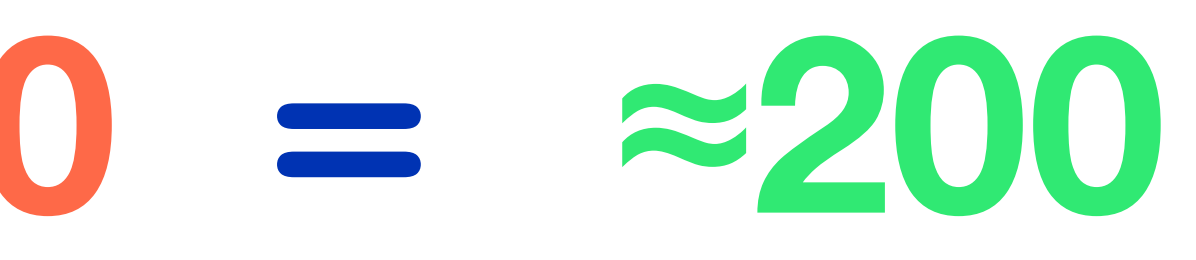

#### **megabytes**

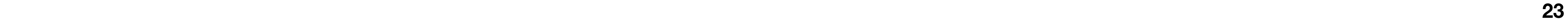

### **Channels**

"The underlying Timer is not recovered by the garbage collector until the timer fires. If efficiency is a concern, use NewTimer instead and call Timer.Stop if the timer is no longer needed"

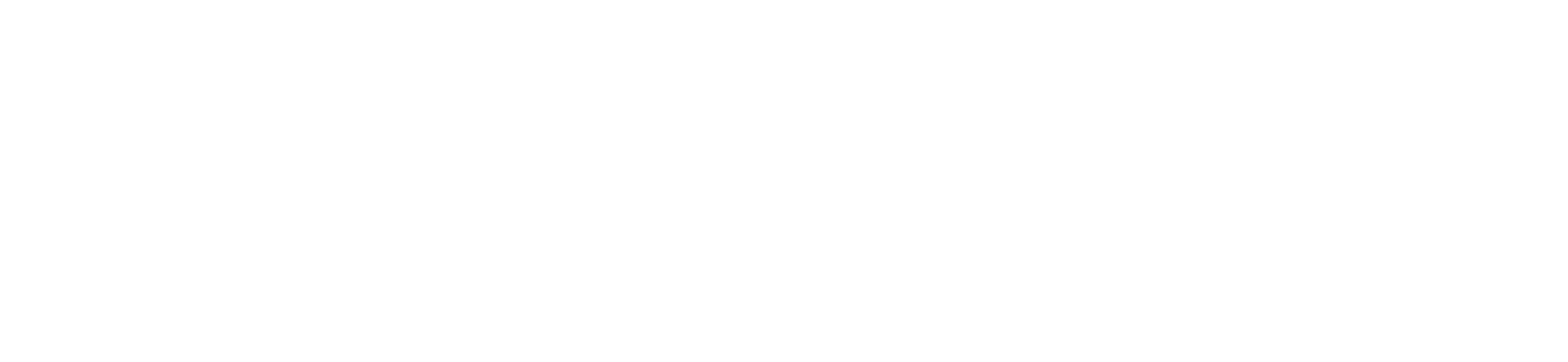

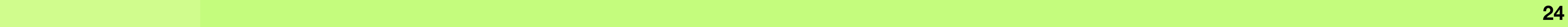

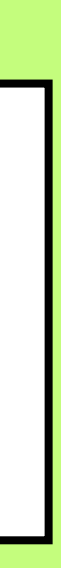

### **Goroutines**

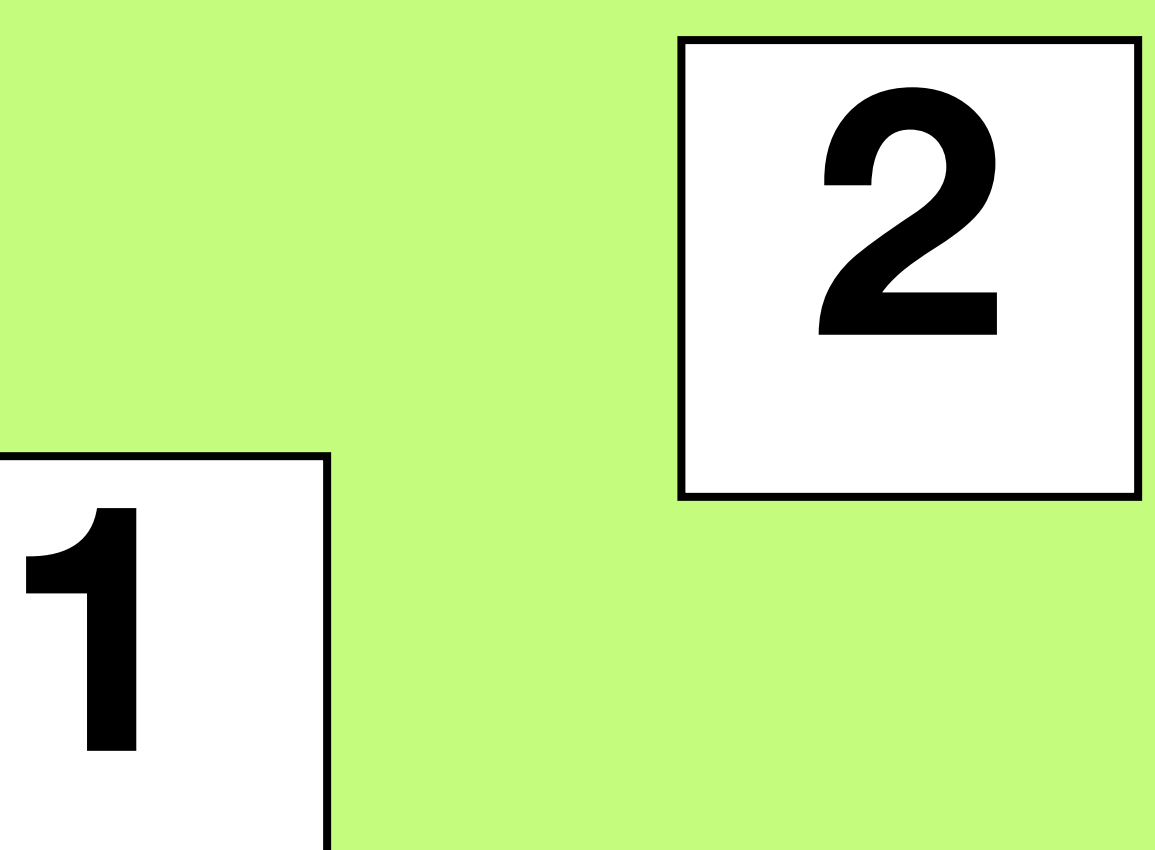

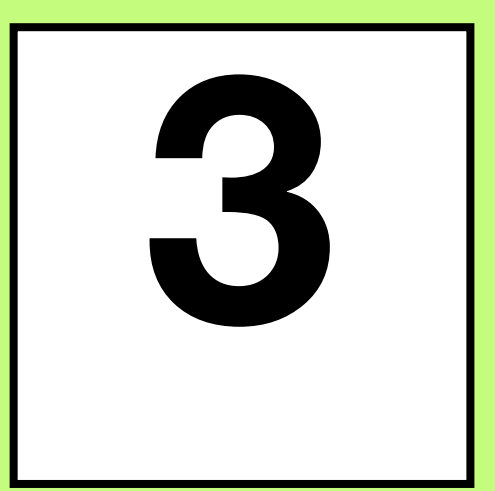

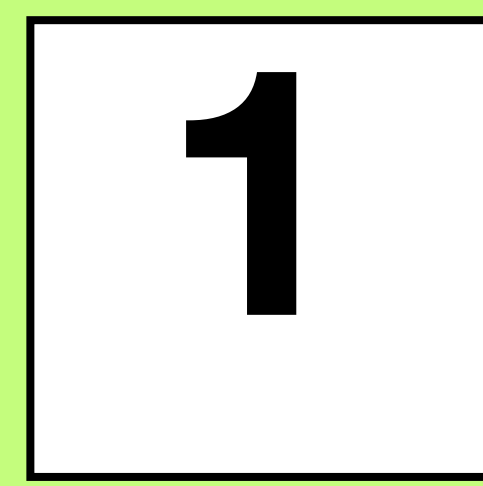

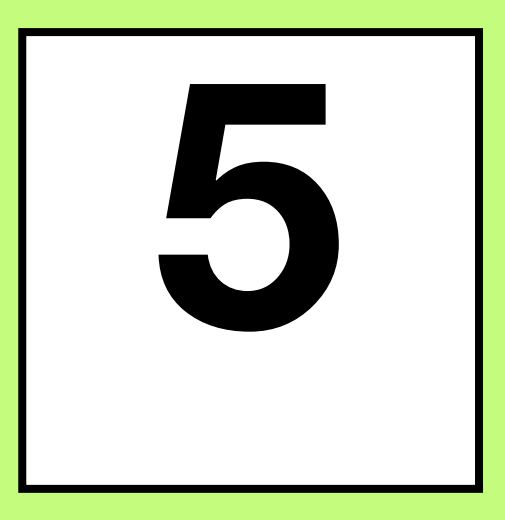

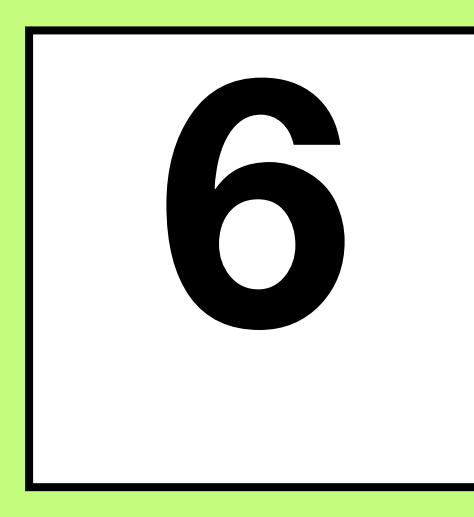

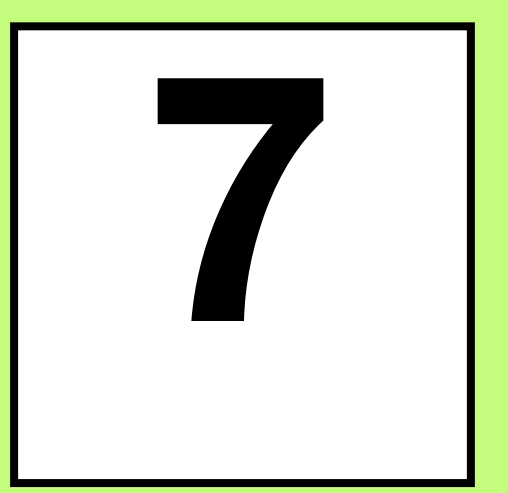

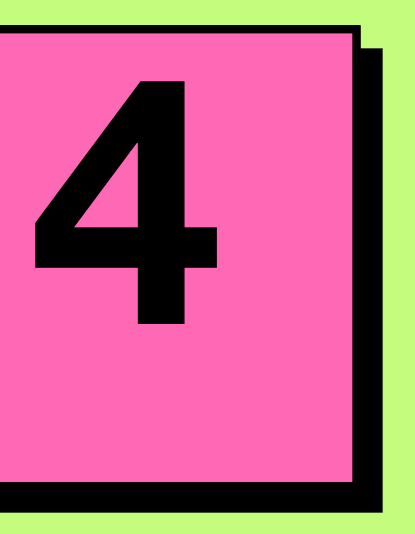

**Москва | 2024 25**

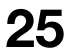

### **Goroutines**

```
func main() {
 digits := []int64{
1, 
2, 
3, 
4, 
5
}
var sum int64 = 0 var wg sync.WaitGroup
   for _, value := range digits {
      go func() {
 wg.Add(
1
)
         defer wg.Done()
         atomic.AddInt64(&sum, value)
      }()
   }
  wg.Wait()
   fmt.Println(sum)
```
### Goroutines

### Go Wiki: LoopvarExperiment

**Table of Contents** How do I try the change? What is the problem this solves? What is the proposed solution? Can this change break programs? How often does the change break real programs? Will the change make programs slower by causing more allocations? If the proposal is accepted, how will the change be deployed? Can I see a list of places in my code affected by the change? My test fails with the change. How can I debug it? Does this mean I don't have to write  $x := x$  in my loops anymore? How can I send feedback?

For Go 1.22, the Go team is considering changing the semantics of for loop variables to prevent unintended sharing in per-iteration closures and goroutines. Go 1.21 contains a preliminary implementation of the change, enabled by setting GOEXPERIMENT=loopvar when building your program. We invite anyone who wants to help us understand the effects of the change to try using GOEXPERIMENT=loopvar and let us know about any problems or successes encountered.

This page answers frequently asked questions about the change.

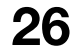

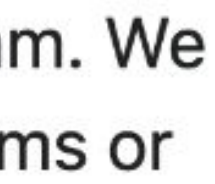

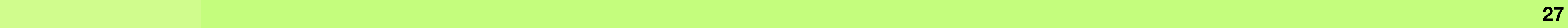

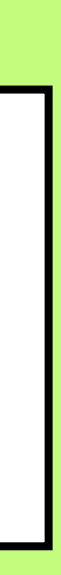

# **Sync & atomic packages**

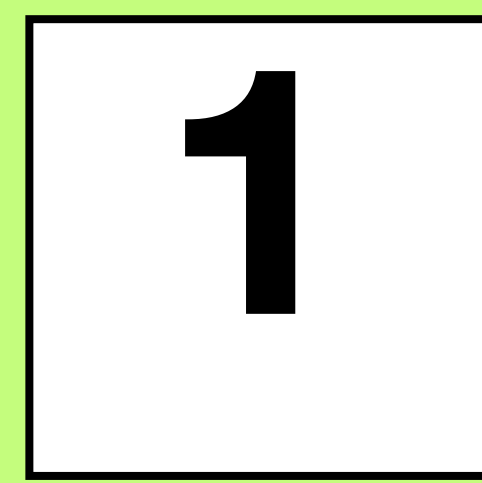

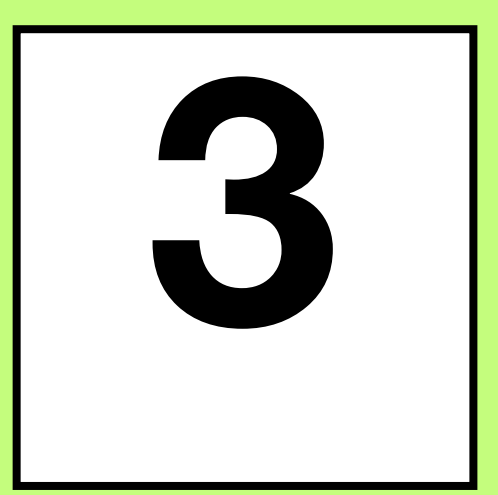

# 

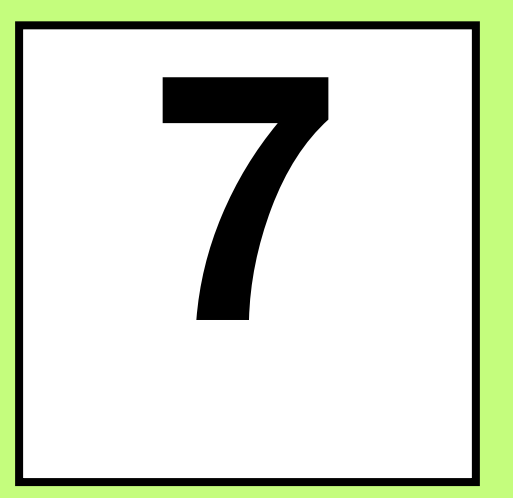

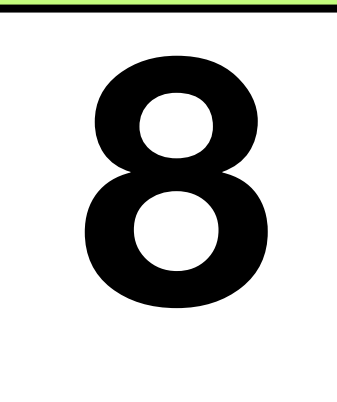

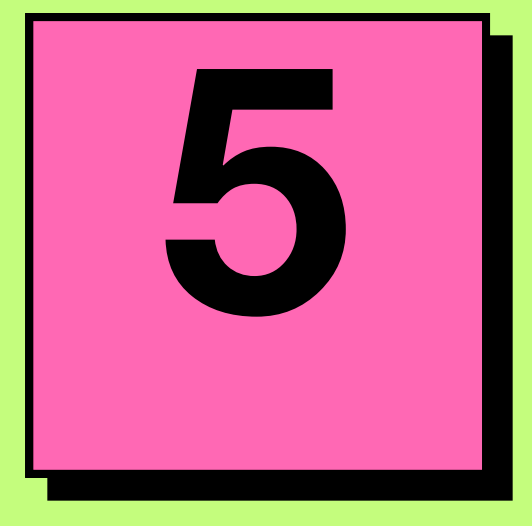

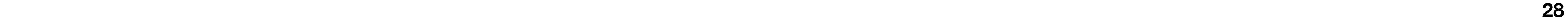

### **Sync & atomic packages**

### **type WaitGroup struct { noCopy noCopy**

**state atomic.Unit64 sema unit32**

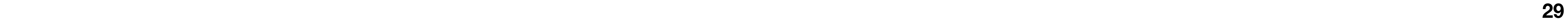

### **Sync & atomic packages**

### **type WaitGroup struct { noCopy noCopy**

**state atomic.Unit64 sema unit32**

- 1) .Add(delta int) increases the semaphore value by the passed value
- 2) .Done() decreases the semaphore value by one
- 3) .Wait() blocks execution until the semaphore value becomes zero

**Москва | 2024 30**

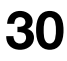

### **Sync & atomic packages**

```
func main() {
 digits := []int64{
1, 
2, 
3, 
4, 
5
}
\mathbf{var} sum int64 = \mathbf{0} var wg sync.WaitGroup
   for _, value := range digits {
      go func() {
 wg.Add(
1
)
         defer wg.Done()
         atomic.AddInt64(&sum, value)
      }()
 }
```

```
 wg.Wait()
```

```
 fmt.Println(sum)
```
### **Sync & atomic packages**

```
func main() {
type Counter struct {
                                                               c := Counter{counters:
           sync. Mutex
 mmap[string]int{''key1" : 0, "key2" : 0}}counters map [string] int
                                                               go c. IncrementMultiple ("key1", 100000)
func (c Counter) increment (key string) {
                                                               go c. IncrementMultiple ("key1", 100000)
  c.m.Lock()defer c.m. Unlock ()
                                                               time.Sleep(300 * time.Millisecond)
  c.counters[key]++
                                                               fmt.Println(c.counters)
\big\}func (c Counter) IncrementMultiple(key string, n int) {
  for i := 0; i < n; i++c.increment(key)
```
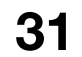

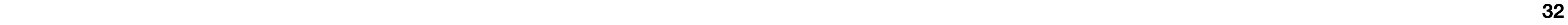

### **Sync & atomic packages**

```
func main() {
                                                              c := Counter{counters:
                                                           map[string]int{"key1": 0, "key2": 0}}
                                                              go c.IncrementMultiple("key1", 100000)
                                                              go c.IncrementMultiple("key1", 100000)
                                                              time.Sleep(300 * time.Millisecond)
                                                              fmt.Println(c.counters)
                                                            }
type Counter struct {
  m sync.Mutex
   counters map[string]int
}
func (c Counter) increment(key string) {
  c.m.Lock()
 defer c.m.Unlock()
   c.counters[key]++
}
func (c Counter) IncrementMultiple(key string, n int) {
 for i := 0; i < n; i+1c.increment(key)
 }
}
```
**fatal error: concurrent map writes <goroutines stack> Process finished with the exit code 2**

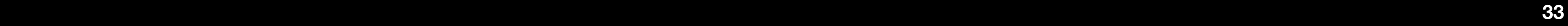

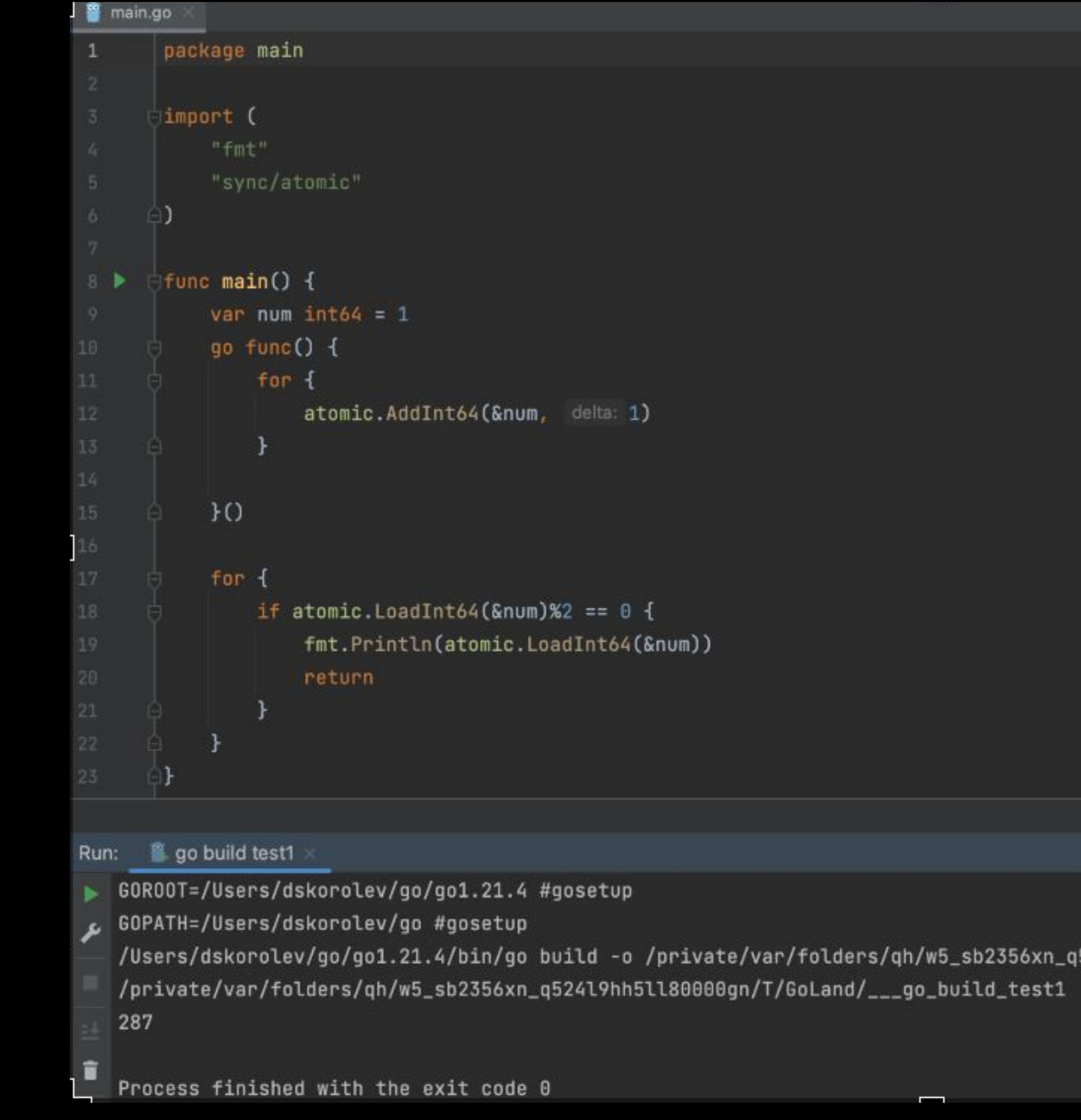

 $\blacksquare$ 

lders/qh/w5\_sb2356xn\_q524l9hh5ll80000gn/T/GoLand/\_\_\_go\_build\_test1 test1 #gosetup

ب

#### avito.tech 2

### **Sync & atomic packages**

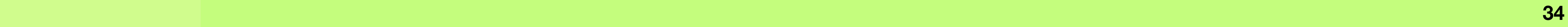

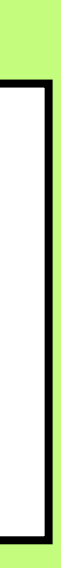

### **defer**

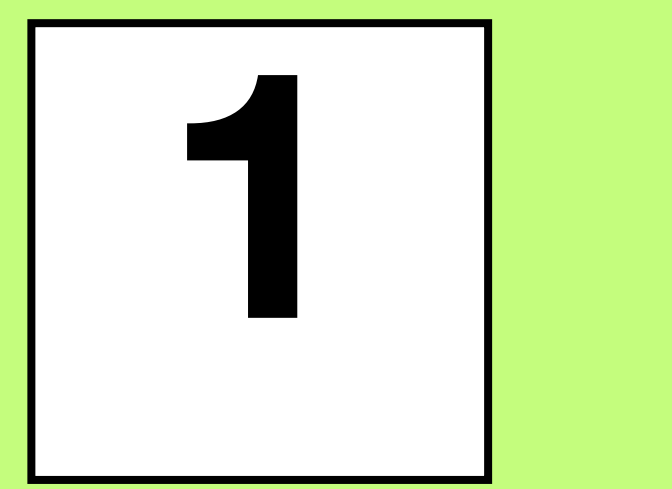

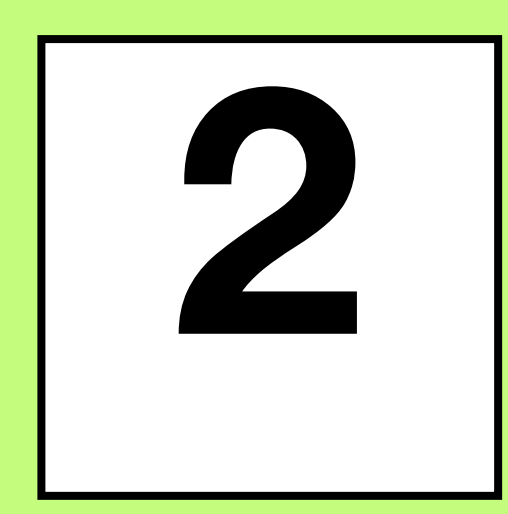

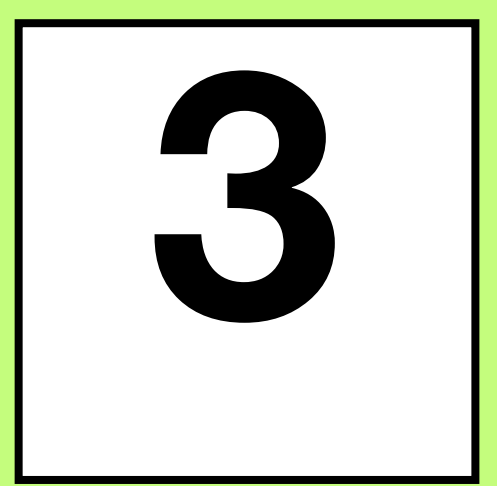

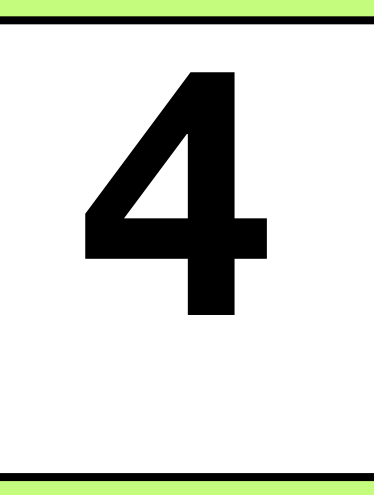

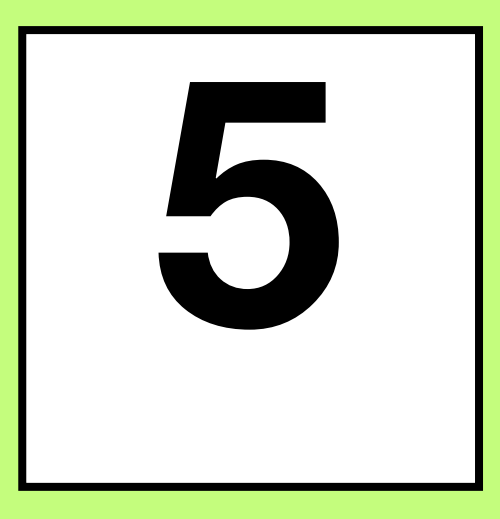

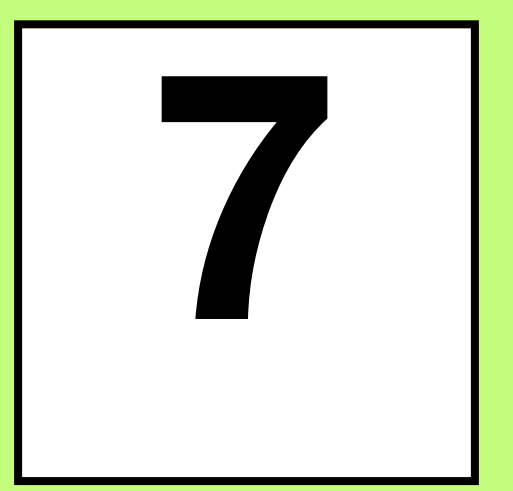

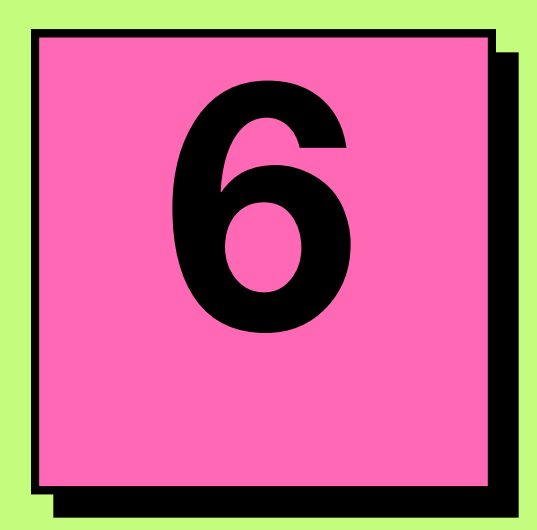

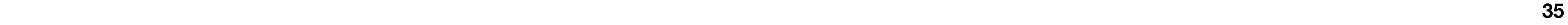

### **defer**

**func (p \*Profile) GetBalance() (balance int) { switch p.Type { case** *BusinessProfile***: return p.getBusinessProfileBalance() case** *InvestmentProfile***: return p.getInvestmentProfileBalance() case** *SimpleProfile***: return p.getSimpleProfileBalance() default: panic("unknown profile type") } }**

**type ProfileType string**

**const (**

*SimpleProfile* **ProfileType = "simple"** *InvestmentProfile* **ProfileType = "investment"** *BusinessProfile* **ProfileType = "business" ) type Profile struct { Type ProfileType }**

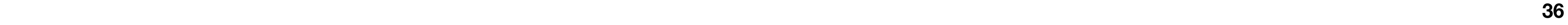

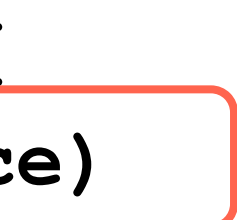

### **defer**

```
func (p *Profile) GetBalance() (balance int) {
  defer fmt.Println("profile balance:", balance)
   switch p.Type {
   case BusinessProfile:
      return p.getBusinessProfileBalance()
  case InvestmentProfile:
      return p.getInvestmentProfileBalance()
  case SimpleProfile:
      return p.getSimpleProfileBalance()
  default:
      panic("unknown profile type")
 }
}
```
**type ProfileType string**

**const (**

*SimpleProfile* **ProfileType = "simple"** *InvestmentProfile* **ProfileType = "investment"** *BusinessProfile* **ProfileType = "business" ) type Profile struct { Type ProfileType }**

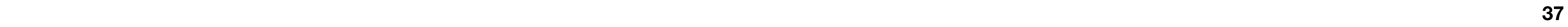

### **defer**

"The arguments to the deferred function (which include the receiver if the function is a method) are evaluated when the *defer* executes, not when the *call* executes".

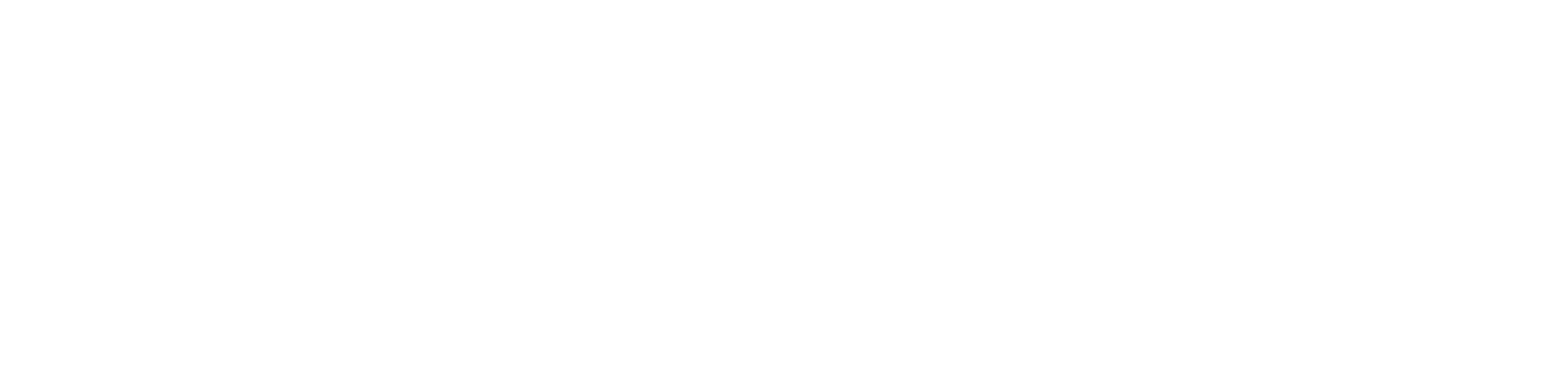

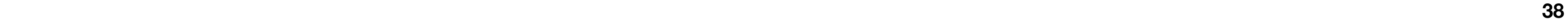

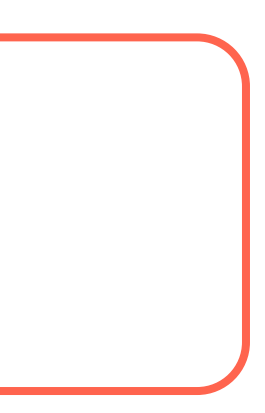

### **defer**

**func (p \*Profile) GetBalance() (balance int) { defer func() {**

 **fmt.Println("profile balance:", balance) }()**

 **switch p.Type {**

 **case** *BusinessProfile***:**

 **return p.getBusinessProfileBalance() case** *InvestmentProfile***:**

 **return p.getInvestmentProfileBalance() case** *SimpleProfile***:**

 **return p.getSimpleProfileBalance() default:**

```
 panic("unknown profile type")
 }
}
```
**type ProfileType string const (** *SimpleProfile* **ProfileType = "simple"** *InvestmentProfile* **ProfileType = "investment"** *BusinessProfile* **ProfileType = "business" ) type Profile struct { Type ProfileType }**

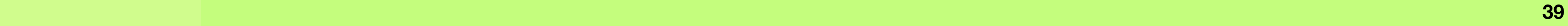

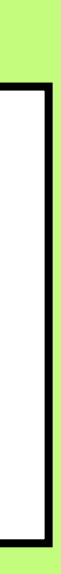

### **Interfaces**

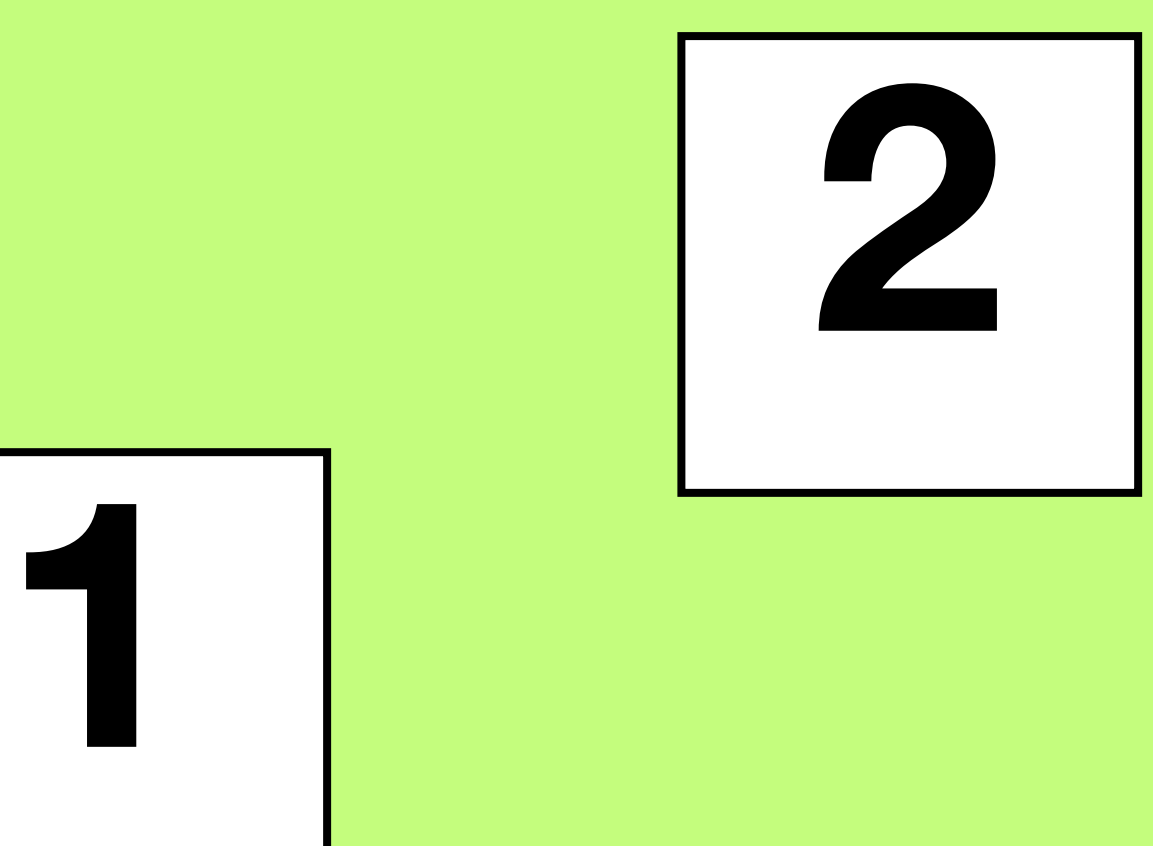

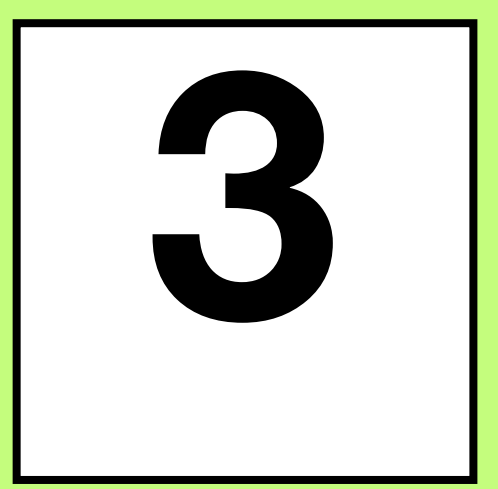

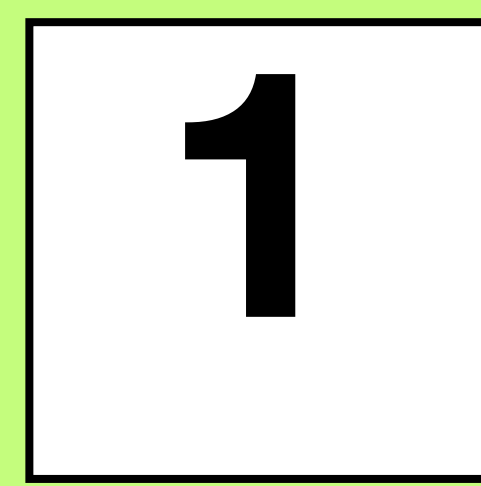

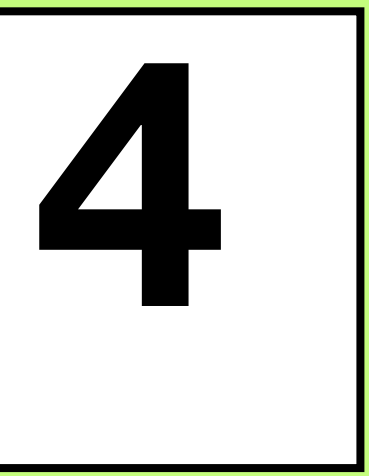

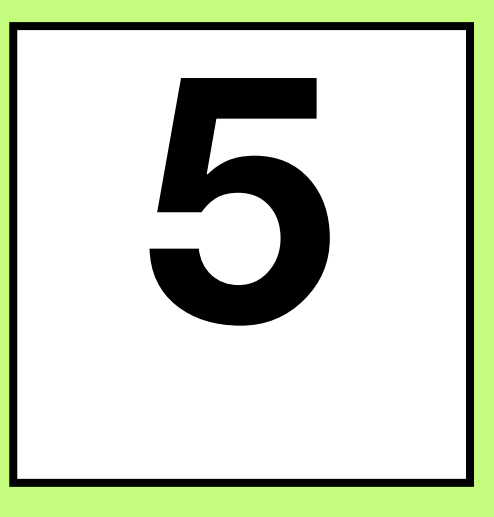

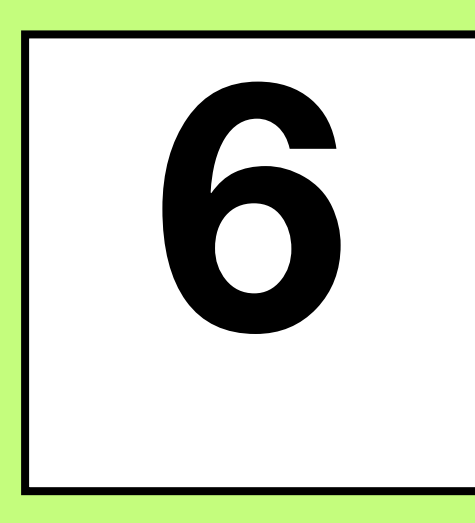

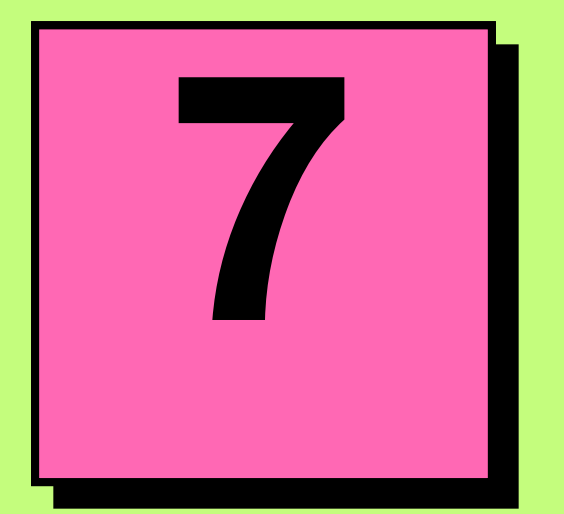

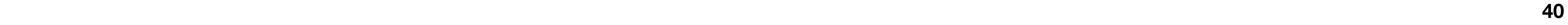

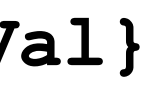

### **Interfaces**

```
func makeRequester(someVal int) Requester {
   var requester *ConcreteRequester
   if someVal > 0 {
      requester = &ConcreteRequester{someField: someVal}
   }
   return requester
}
func main() {
   requester := makeRequester(0)
   fmt.Println("got requester: ", requester)
   if requester == nil {
      fmt.Println("requester is nil")
   } else {
      fmt.Println("requester is not nil")
 }
}
```

```
type Requester interface {
  MakeRequest() int
}
type ConcreteRequester struct {
   someField int
}
func (r *ConcreteRequester) MakeRequest() int {
  return r.someField
}
```
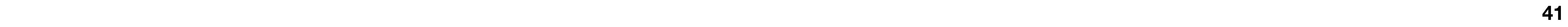

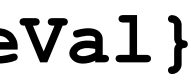

### **Interfaces**

```
func makeRequester(someVal int) Requester {
   var requester *ConcreteRequester
  if someVal > 0 {
      requester = &ConcreteRequester{someField: someVal}
 }
   return requester
}
func main() {
   requester := makeRequester(0)
   fmt.Println("got requester: ", requester)
   if requester == nil {
      fmt.Println("requester is nil")
   } else {
      fmt.Println("requester is not nil")
   }
}
```

```
type Requester interface {
  MakeRequest() int
}
type ConcreteRequester struct {
   someField int
}
func (r *ConcreteRequester) MakeRequest() int {
  return r.someField
}
```
**got requester: <nil> requester is not nil**

**Москва | 2024 42**

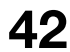

avito.tech2

### **Interfaces**

**type eface struct { \_type \*\_type data unsafe.Pointer } type iface struct { tab \*itab data unsafe.Pointer } type itab struct { \_type \*\_type … }**

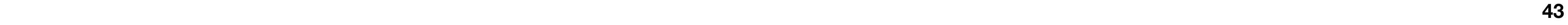

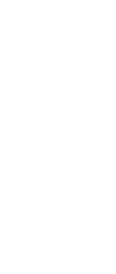

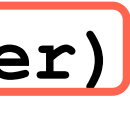

### **Interfaces**

```
func makeRequester(someVal int) Requester {
   var requester *ConcreteRequester
   if someVal > 0 {
      requester = &ConcreteRequester{someField: someVal}
   }
   return requester
}
func main() {
   requester := makeRequester(0)
   fmt.Println("got requester: ", requester)
  fmt.Printf("requester=(%T,%v)\n", requester, requester)
   if requester == nil {
      fmt.Println("requester is nil")
   } else {
      fmt.Println("requester is not nil")
 }
}
           got requester: <nil>
            requester=(*main.ConcreteRequester,<nil>)
```

```
type Requester interface {
  MakeRequest() int
}
type ConcreteRequester struct {
   someField int
}
func (r *ConcreteRequester) MakeRequest()
 int {
   return r.someField
}
```
**requester is not nil**

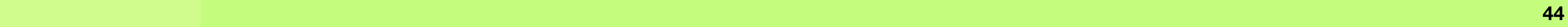

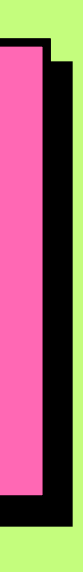

# **Vendoring peculiarities**

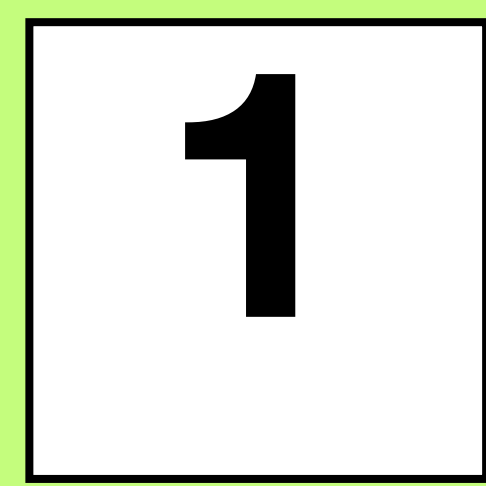

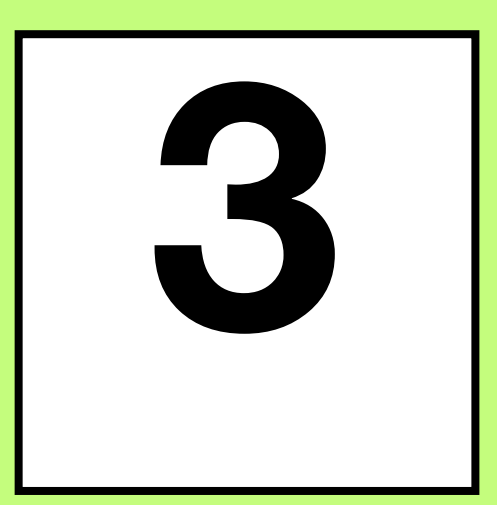

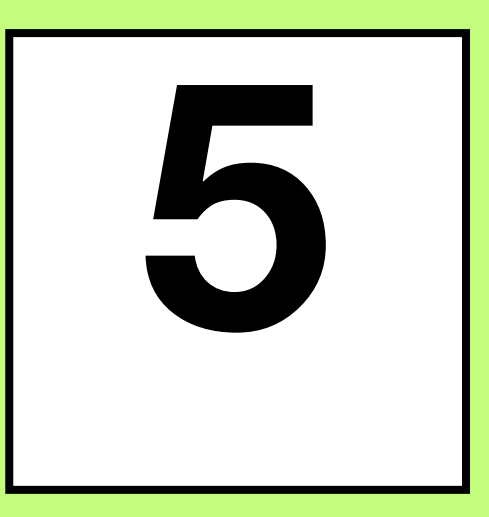

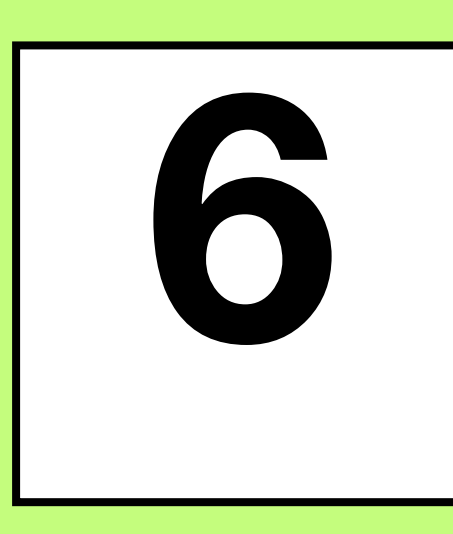

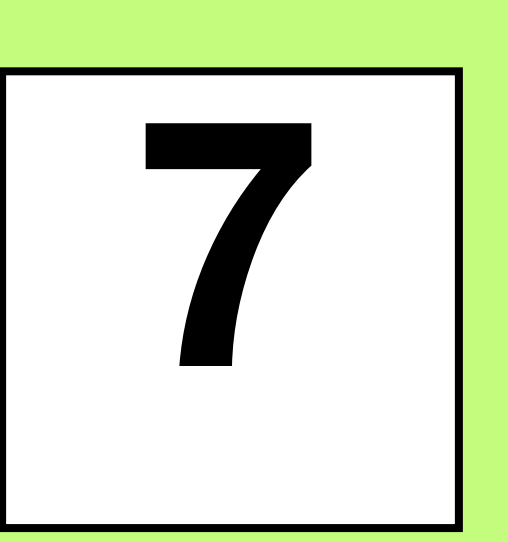

### Vendoring peculiarities

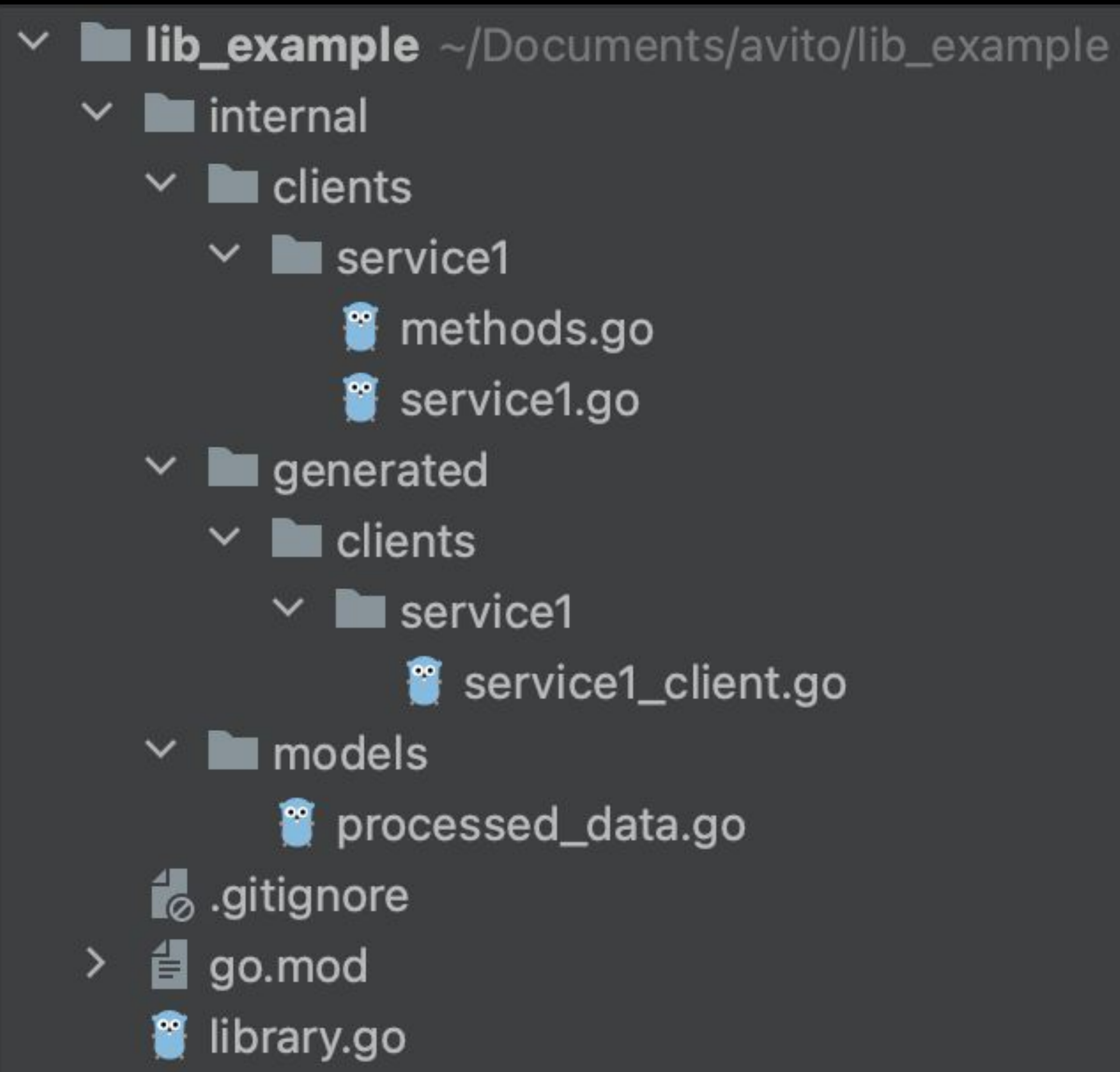

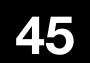

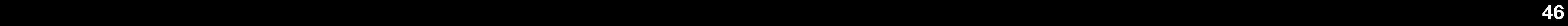

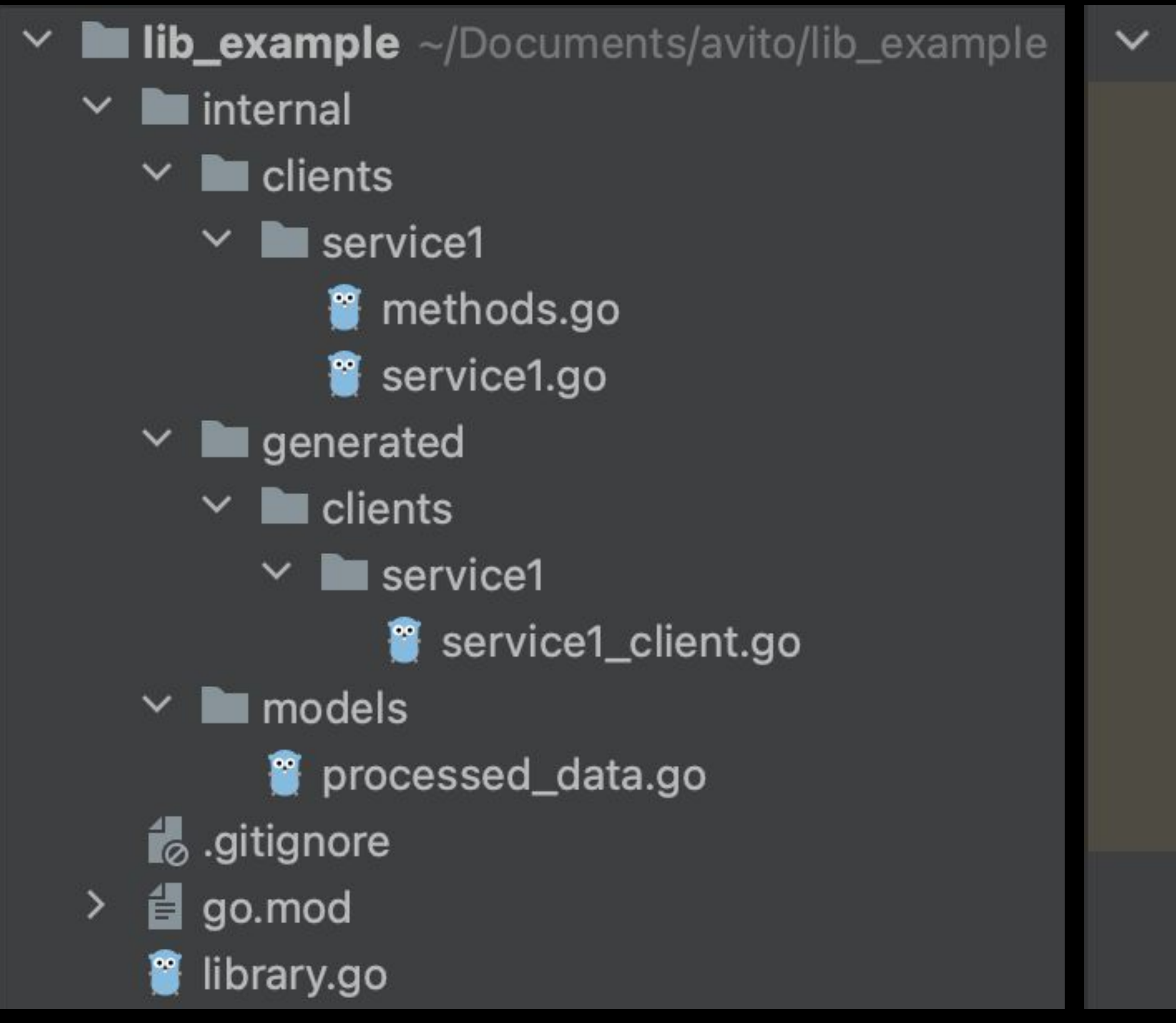

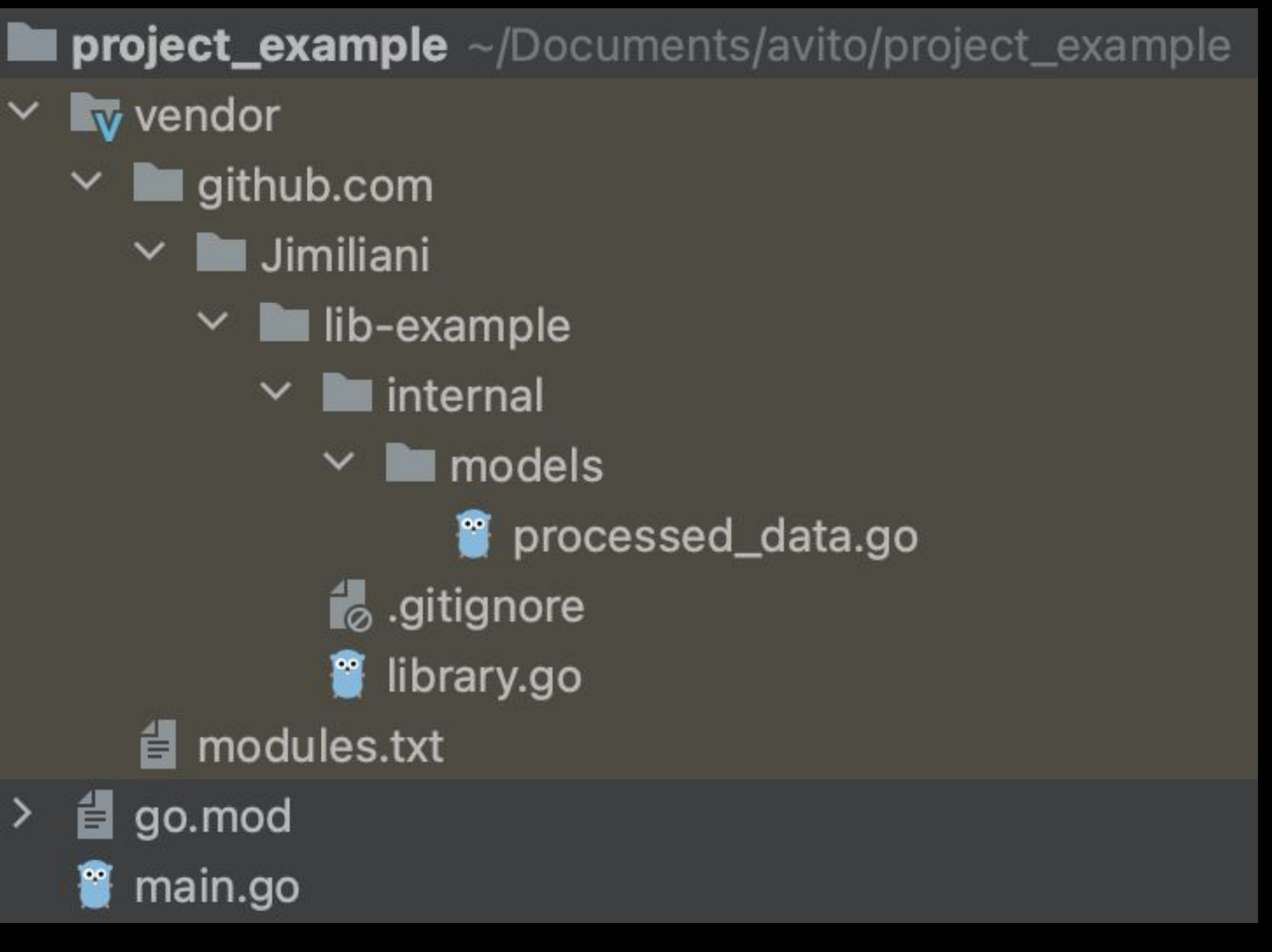

### **Vendoring peculiarities**

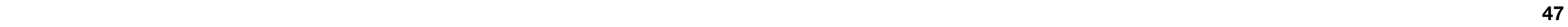

### **Vendoring peculiarities**

"The go mod vendor command constructs a directory named vendor in the main module's root directory containing copies of all packages needed to build and test packages in the main module".

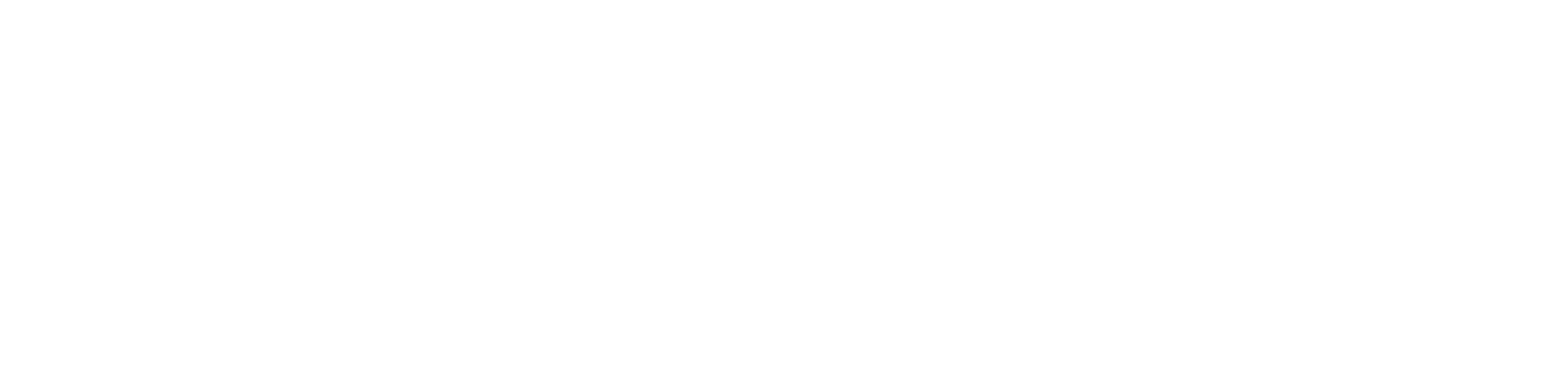

# **Common Mistakes in Golang and How to Avoid Them**

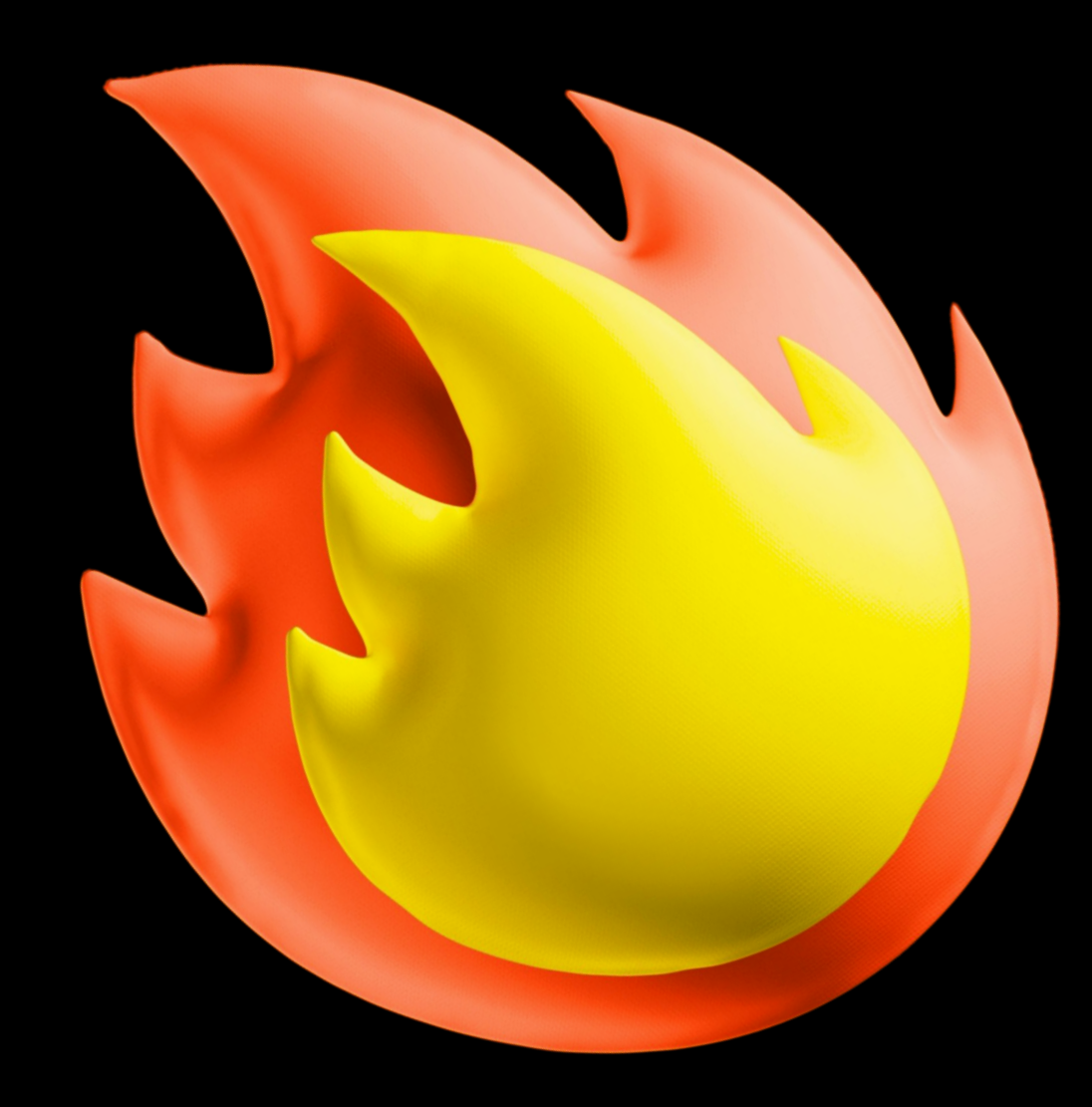

**Dmitry Korolev**

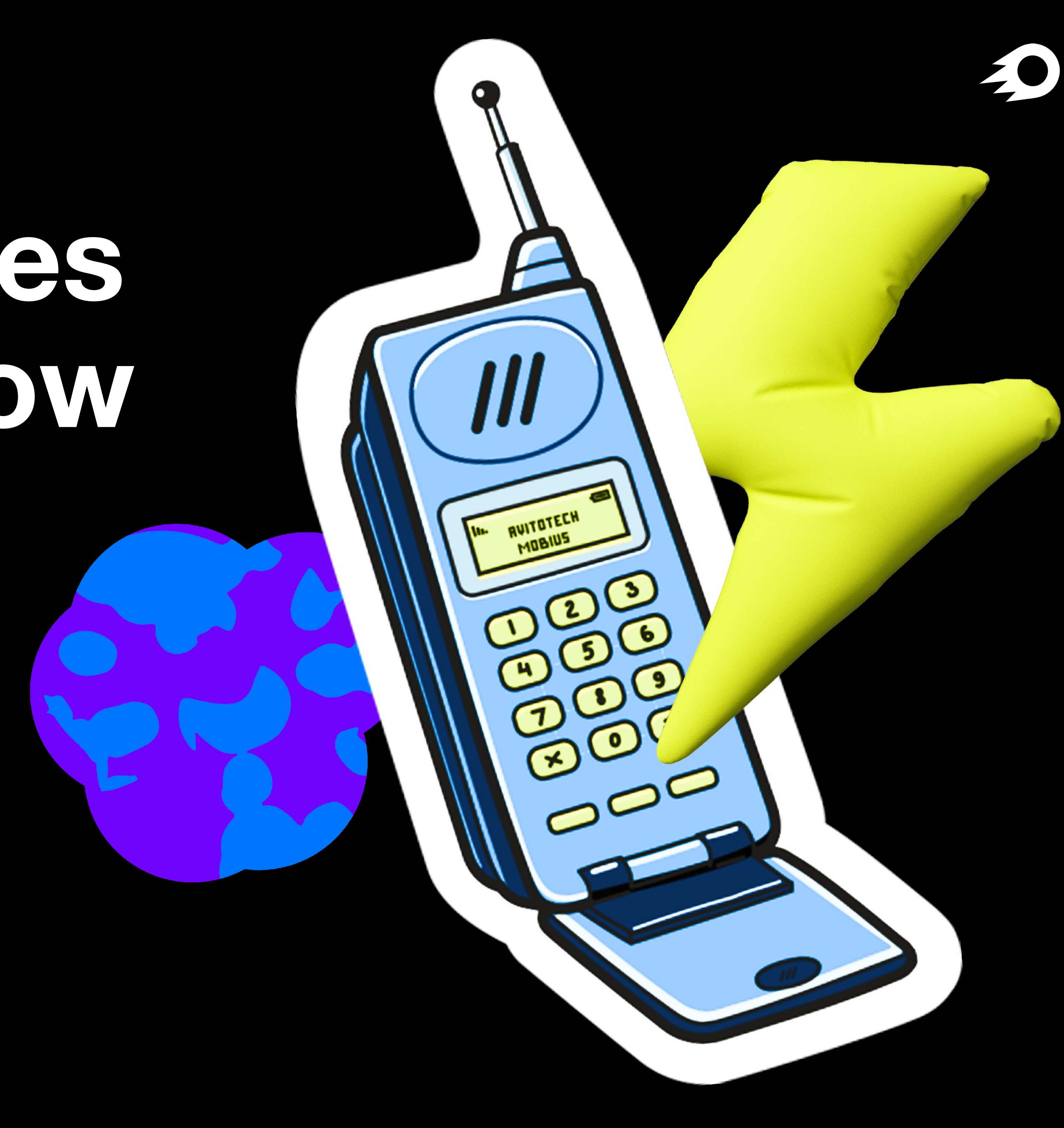